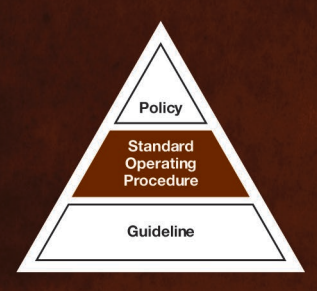

# Operational Planning for Animal Pest **Operations**

# **Standard Operating Procedure**

*This document has been written for Department of Conservation (DOC) staff. As a result, it includes DOC-specific terms and makes reference to internal documents that are only accessible to DOC staff. It is being made available to external groups and organisations to demonstrate departmental best practice. As these procedures have been prepared for the use of DOC staff, other users may require authorisation or caveats may apply. Any use by members of the public is at their own risk and DOC disclaims all liability in reference to any risk. For further information, please email sop@doc.govt.nz.*

This SOP was last reviewed on 15/09/2022

SOP coordinator: Technical Advisor Threats

SOP owner: Threats Manager

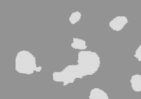

UNCLASSIFIED Operational planning for animal pest operations - DOCDM-1488532

# **Table of Contents**

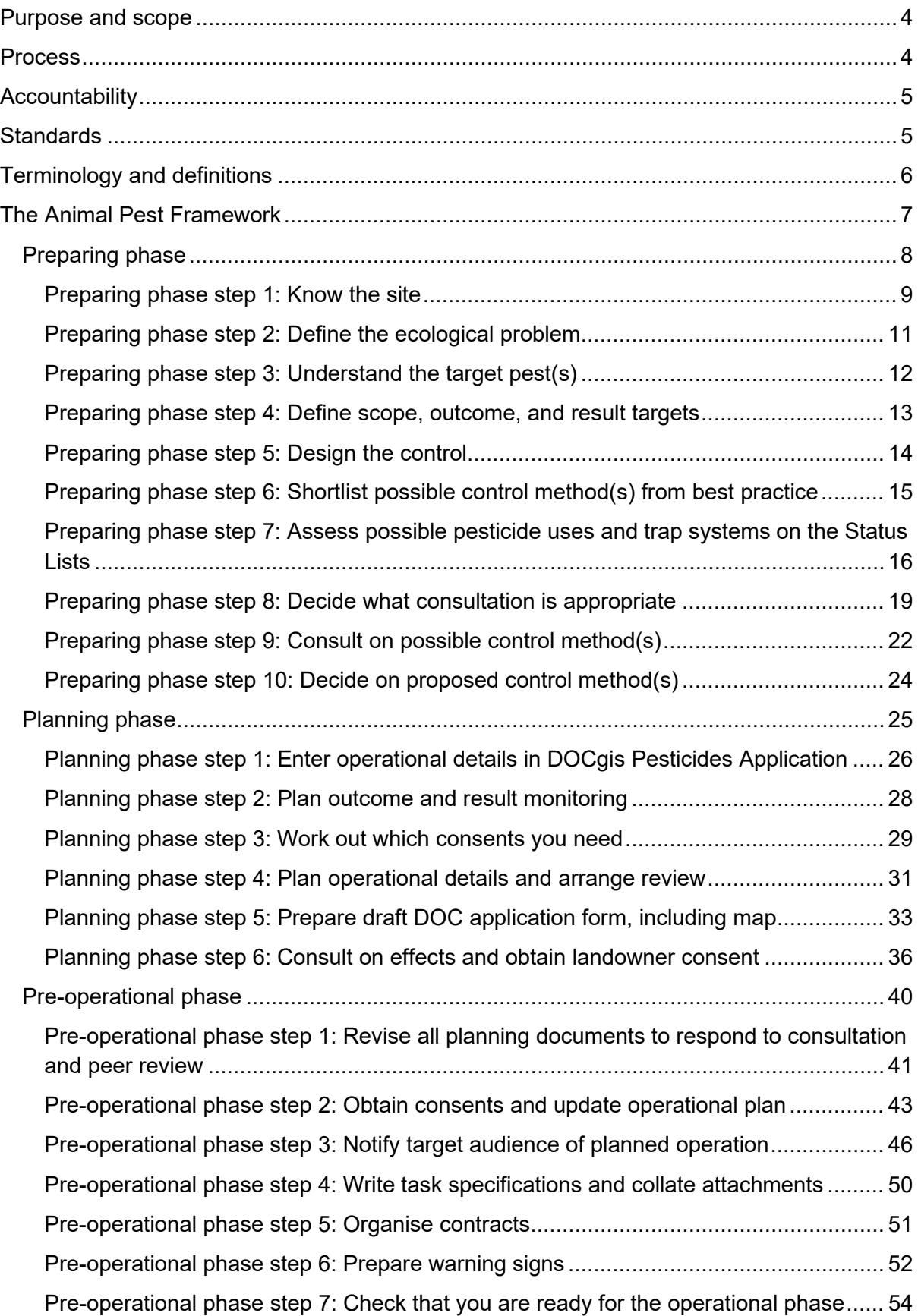

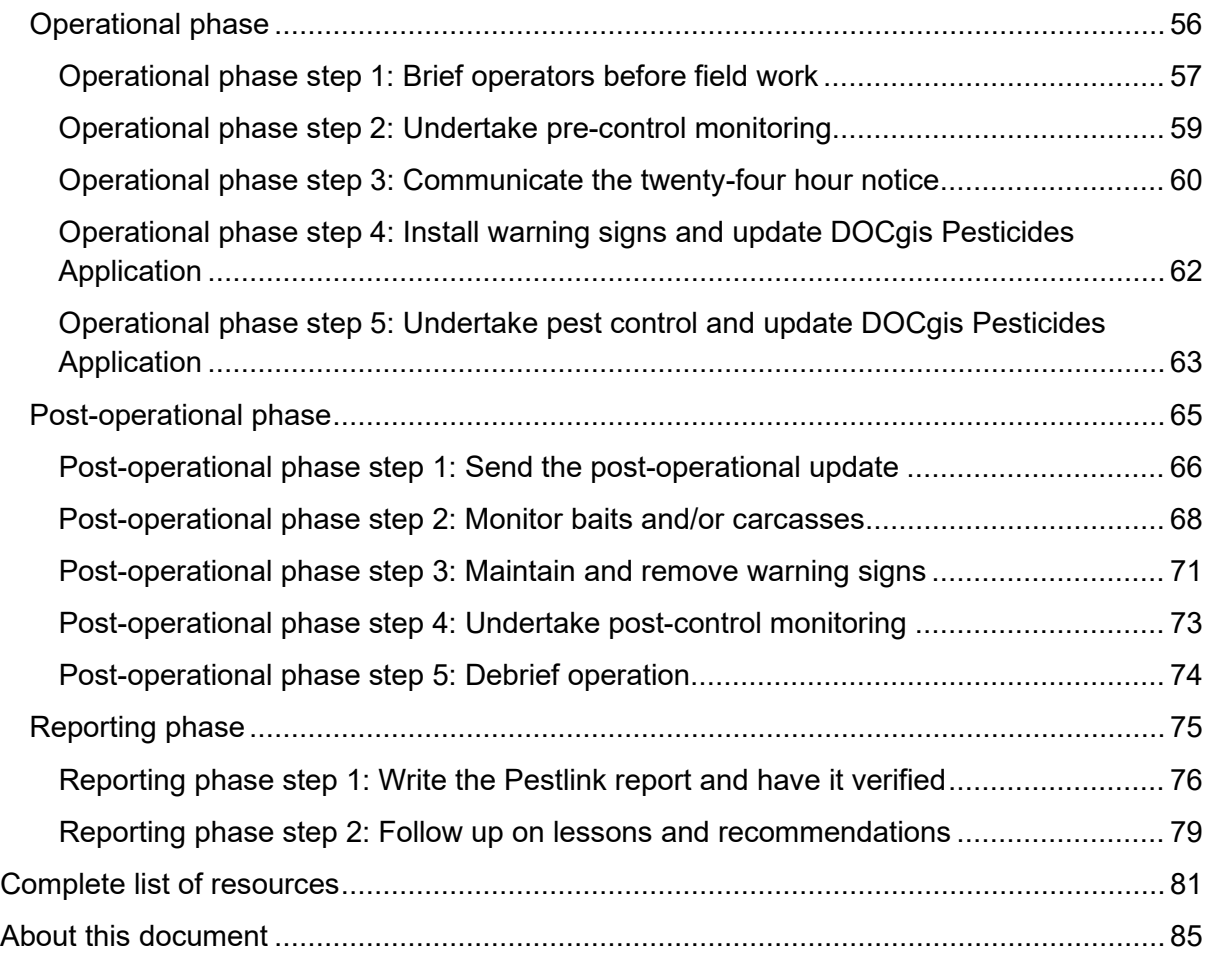

### <span id="page-3-0"></span>**Purpose and scope**

The purpose of this SOP is to support effective planning of animal pest operations for conservation. Proper planning helps to achieve the project's desired conservation outcomes.

This SOP **applies** to all DOC animal pest operations:

- Using pesticides (including broad scale use of insecticides<sup>[1](#page-3-2)</sup>), trapping, and hunting techniques
- Carried out by DOC staff, contractors to DOC, or DOC volunteers on behalf of the **Department**
- On land managed by DOC or on private land

#### This SOP **does not apply** to:

- Animal pest operations carried out by community groups, unless applied through a formal agreement with DOC (refer to Applying for DOC permission to use pesticides or traps on land managed by DOC docdm-1471353)
- Animal pest operations carried out by other external organisations or individuals (refer to Applying for DOC permission to use pesticides or traps on land managed by DOC docdm-1471353)
- Possum fur or skin recovery operators (refer to Cyanide use for possum skin or fur recovery docdm-1553544)
- Incursions responses on islands when following the Obtaining DOC permission for rodenticide use in island incursions SOP DOC-2751605
- Use of pesticides for rodent or insect control in and around huts, buildings and nurseries (refer to the product label directions, HSNO controls and Health and Safety at Work (Hazardous Substances) Regulations 2017 for the legal requirements)
- Destruction of individual wasp nests or individual ant nests

### <span id="page-3-1"></span>**Process**

DOC animal pest operations are planned and managed by following the Animal Pests Framework, as set out in this SOP. The role of managing this process is called the operational planner and is subject to qualifications stated in the Key roles in animal pests operational planning docdm-1562274. Other steps of the framework also require input from staff independent of planning the operation. Consider who will be asked to fulfil these roles at the start of your operational planning process.

Some steps do not apply to all animal pest operations (e.g. some steps only apply where proposed methods include pesticides). Refer to the "Applies" field at the top of each step to identify which steps apply to your operation.

<span id="page-3-2"></span><sup>1</sup> Broad scale use of insecticides means that the method is being applied to achieve sustained control or eradication of an animal pest at a scale that achieves biodiversity or biosecurity protection.

The process is not strictly linear and in some cases, all the steps in a phase may not be complete before some of the steps in the next phase need to be actioned.

### <span id="page-4-0"></span>**Accountability**

Managers are authorised to approve a variation from SOP standards and are accountable for those decisions. They are required to use their professional judgement and seek advice or escalate when in doubt. All decisions should be documented. It is expected that variations from standards will be the exception rather than the norm, and that legal (i.e. legislation and judge-made laws), and health and safety standards are compulsory. Common sense should prevail in the case of exceptional or emergency field situations.

Once assigned a task by their manager, the user of an SOP is accountable for following the standards (mandatory tasks) contained in the relevant SOP – not their manager, not the Operations Manager, nor any other staff member. If you wish to vary from a requirement you must get authorisation to do so from a Manager or higher. The person authorising the variation is accountable for that decision and must document it, the user is accountable for carrying it out.

### <span id="page-4-1"></span>**Standards**

Standards are stated within the steps of the Animal Pests Framework. They are presented in table with the rows alternatively shaded. These standards must be met for DOC animal pest operations and form the basis for operational readiness checks and audits.

- 1 Standards are presented like this.
- 2 Standards are presented like this.

The standards meet requirements under various legislation, including the:

- Hazardous Substances and New Organisms Act 1996
- Health and Safety at Work (Hazardous Substances) Regulations 2017
- Agricultural Compounds and Veterinary Medicines Act 1997
- Resource Management Act 1991

Contractors are accountable for meeting all standards for operations where these tasks are included in the contract.

A list of all standards from this SOP can be found on the Compliance register docdm-1475273 which is used to carry out operational audits (step 5 of the Operational phase of the Animal Pests Framework). This list is also intended to be used for a readiness check (step 7 of the Pre-Operational phase of the Animal Pests Framework) to ensure that everything is in place to start the fieldwork.

Some steps do not have standards. These steps are recommended for DOC animal pest operations but are not compulsory. In lieu of standards, these steps include points to check that the step has been completed fully.

Standards/requirements of other SOPs and systems (e.g. Health and Safety Management Systems Manual) are not repeated in this SOP.

### <span id="page-5-0"></span>**Terminology and definitions**

Refer to Animal Pests SOP Definitions and FAQs docdm-51708 for a complete definition list.

### <span id="page-6-0"></span>**The Animal Pest Framework**

This framework outlines the process to follow for DOC animal pest operations. Click on the hyperlinks in the bookmark pane on the left side of your screen or the steps in the diagram below to see the detail for each individual step.

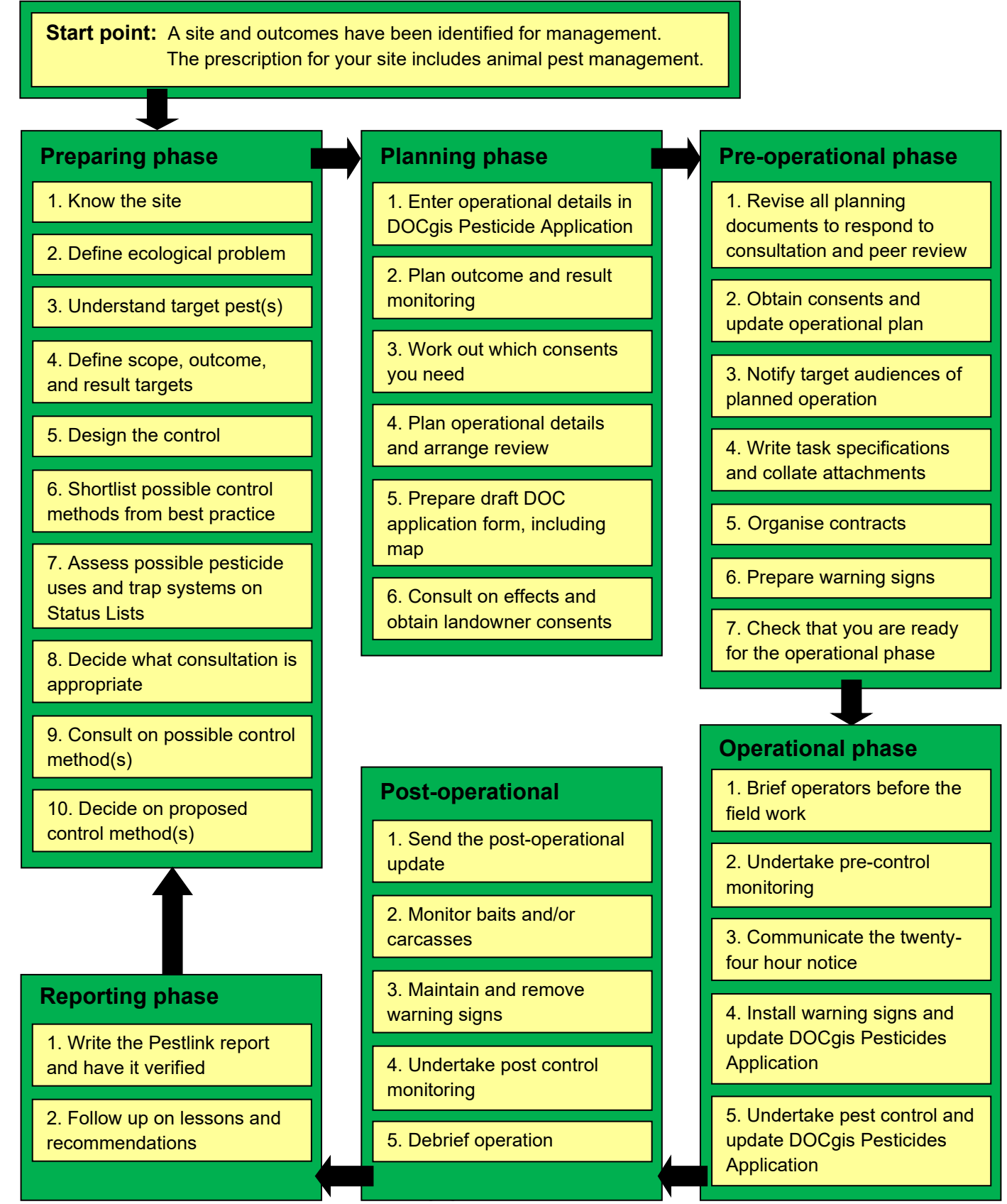

Operational planning for animal pest operations - DOCDM-1488532

# <span id="page-7-0"></span>**Preparing phase**

The Preparing phase is the start point of the Animal Pest Framework. You have a site and outcomes identified for management, and the prescription for your site includes animal pest management.

Work through the steps in the Preparing phase to make the key decisions about what you are going to do. Steps 4 and 5 are where you make these decisions that determine the whole direction of the project. Steps 1 to 3 are where you gather the information needed to make these decisions.

At the end of the Preparing phase you will have a proposed pest control method.

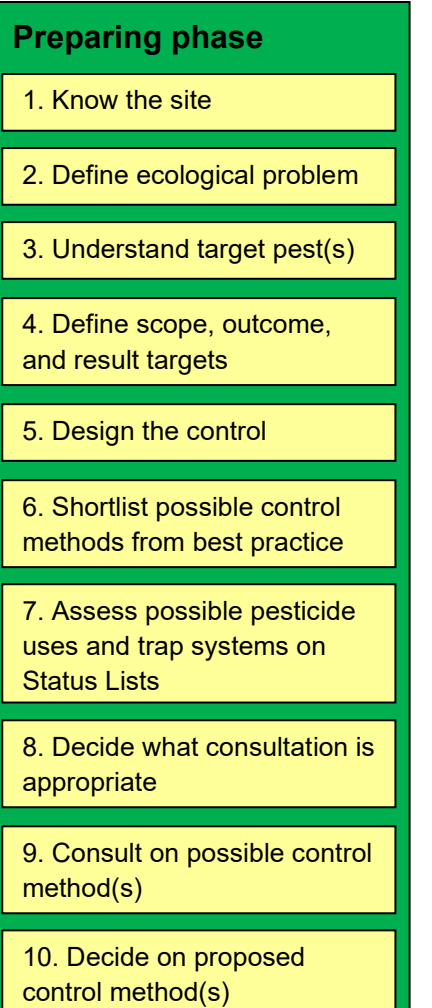

# <span id="page-8-0"></span>**Preparing phase step 1: Know the site**

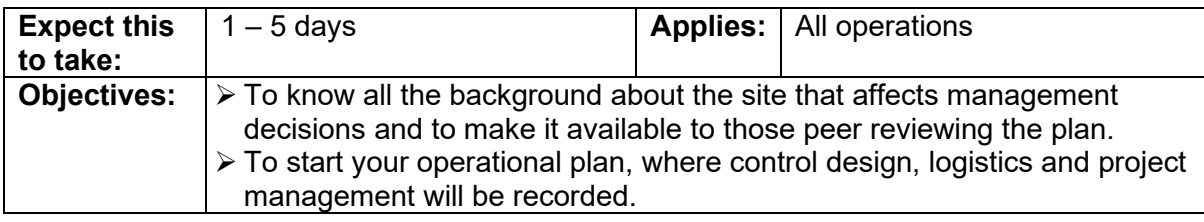

#### **Process:**

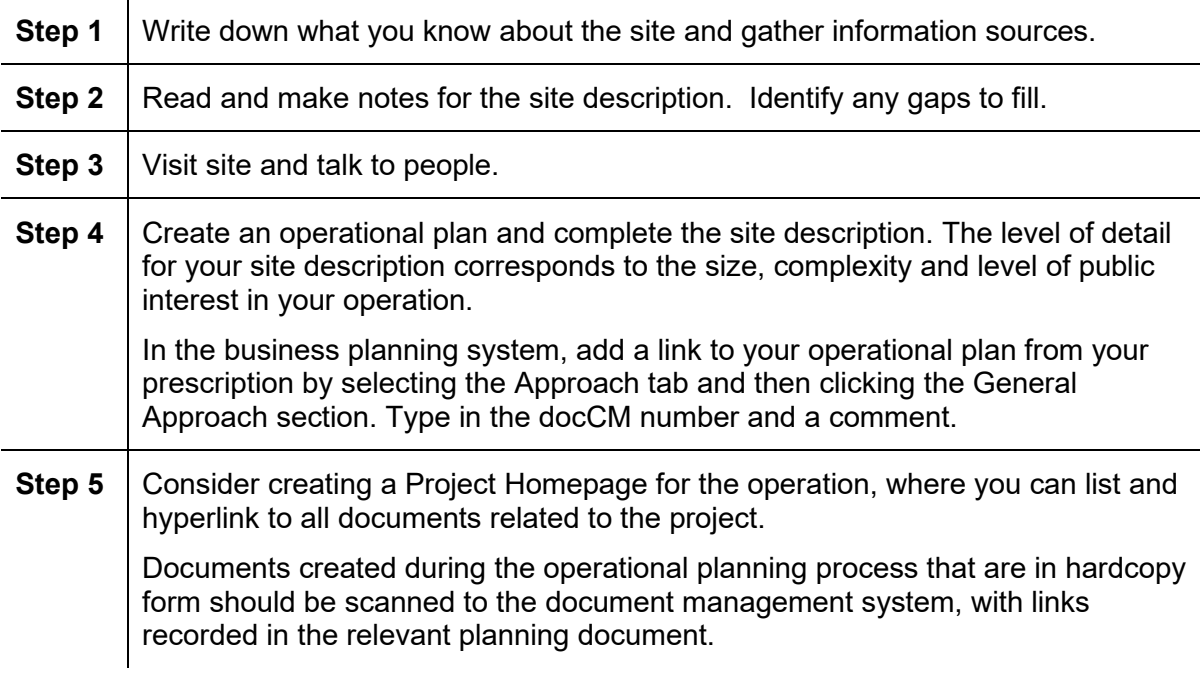

#### **Deliverable:**

Your operational plan with the site description completed.

### **Standards:**

- 1 It is compulsory to have an operational plan for all DOC animal pest control operations. All vertebrate pesticide operations must use the best practice operational plan template as a minimum. Other operations may use another format.
- 2 Site-led operations for animal pest control are grouped into one operational plan only if all treatment blocks:
	- Are adjacent (i.e. are at the same location); and/or
	- Have the same control method(s) across all blocks (even if they are at different locations

Pest-led operations can be included in one operational plan for a single Region.

- 3 The operational plan is written to:
	- Cover the information required by the prompts in the template
	- Be specific and factual
	- Align with definitions
	- Use concise plain English

4 The operational plan includes a site description that covers values, threats, issues and other management at the site.

- $\Box$  Your operational plan, created using the best practice operational plan template docdm-1475373 or one of the operational plan examples:
	- Operational plan aerial 1080 example DOC-5488902
	- Operational plan bait stations example DOC-5916783
	- Operational plan DOC200 stoat trapping example DOC-5949271
	- Operational plan goat hunting example DOC-5918086
- $\Box$  Key roles in animal pests operational planning docdm-1562274
- □ Project Homepage: NPCP example DOC-5492427
- $\Box$  Visit the site yourself
- $\Box$  The prescription for your site in the Business planning system
- $\Box$  Bioweb for inventory data
- $\Box$  The Conservancy management strategy applicable to your operation
- □ Monitoring or survey reports
- $\Box$  People who have lived, worked or hunted in the area
- $\Box$  Historical accounts of the area
- $\Box$  Maps (topographical, geological, vegetation, soil)
- Information Services http://intranet/tools-and-services/information-management-andlibrary/ (for publications or films relating to the site)
- $\Box$  Pestlink reports or office file on management history and past recommendations
- $\Box$  Previous operational plans
- $\Box$  Information on sites and outcomes

# <span id="page-10-0"></span>**Preparing phase step 2: Define the ecological problem**

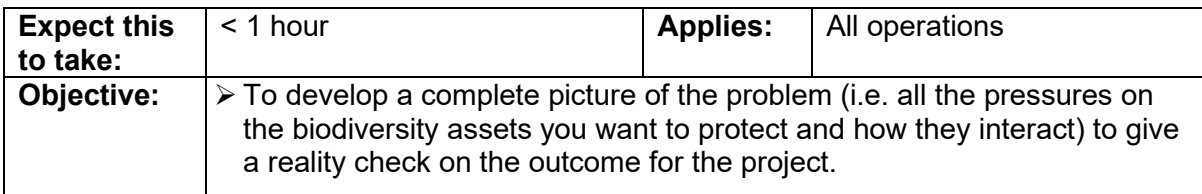

#### **Process:**

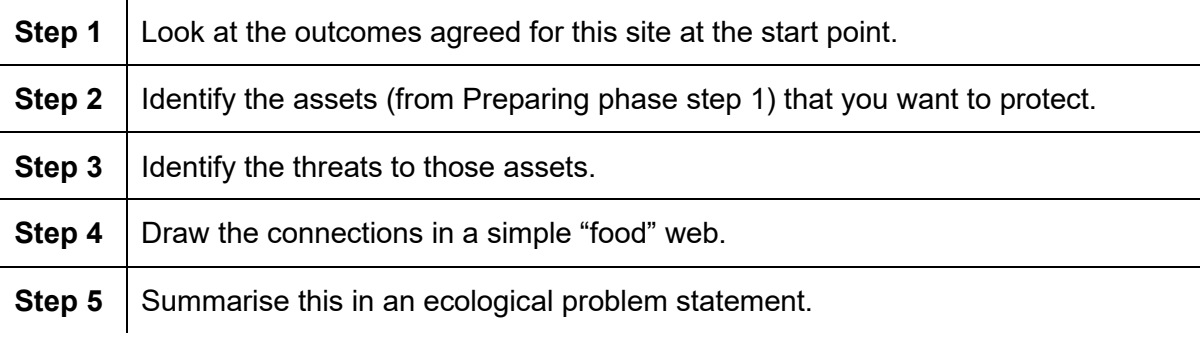

#### **Deliverable:**

'Food' web and ecological problem statement.

#### **You will have completed this step when:**

- $\Box$  You know what you are trying to achieve (biodiversity or otherwise)
- □ You have a 'food' web that shows:
	- The biodiversity assets you want to protect
	- The biodiversity threats affecting the assets at the site
- □ You have updated the Species and Pressures tabs in your prescription

- $\Box$  The prescription for your site in the Business planning system (Species and Pressures tabs)
- $\Box$  Involve DOC science and technical advisors (e.g. from Who's Who in Animal Pests docdm-98043)
- $\Box$  Relevant threatened species recovery plans
- $\Box$  The Conservancy management strategy applicable to your operation
- Information Services http://intranet/tools-and-services/information-management-andlibrary/ for relevant publications (e.g. Ramsay and Veltman 2005, Tompkins and Veltman 2006, Sinclair and Byrom 2006)
- Ecological problem statement examples docdm-1552765

# <span id="page-11-0"></span>**Preparing phase step 3: Understand the target pest(s)**

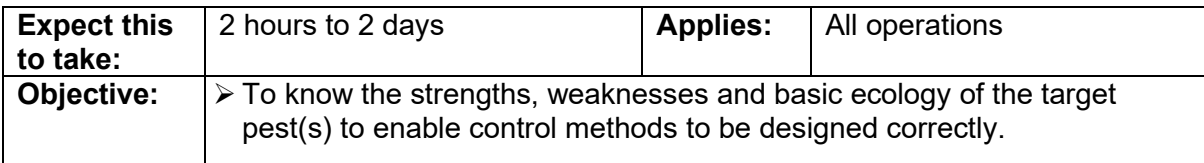

#### **Process:**

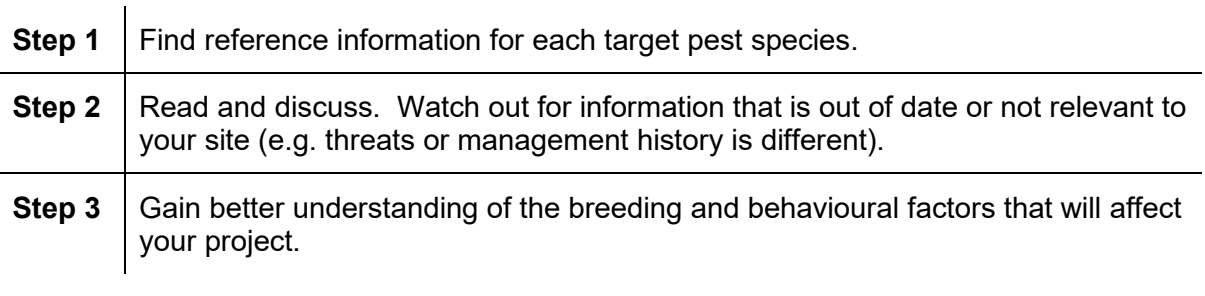

#### **Deliverable:**

Notes on the ecology of your target pest(s).

#### **You will have completed this step when:**

- $\Box$  You understand the strengths and weaknesses of the target pest(s)
- $\Box$  You have notes on the ecology of your target pest(s)
- $\Box$  You have related the information that you have gathered to the population of the target pest at your site

- The Handbook of New Zealand Mammals 3rd edition, editors CM King and DM Forsyth (2021)
- $\Box$  Pestlink reports for past attempts to control this pest at your site or other sites
- New Zealand Freshwater Fishes, A Natural History and Guide, by M R McDowall (1990)
- Argentine ants in New Zealand https://argentineants.landcareresearch.co.nz/index.asp
- $\Box$  Pest detective http://www.pestdetective.org.nz/
- Information Services http://intranet/tools-and-services/information-management-andlibrary/ for other publications
- $\Box$  Talk to specialists, scientists and others with experience of managing this pest (e.g. from Who's Who in Animal Pests docdm-98043)
- Global Invasive Species Database http://www.issg.org/database/welcome

# <span id="page-12-0"></span>**Preparing phase step 4: Define scope, outcome, and result targets**

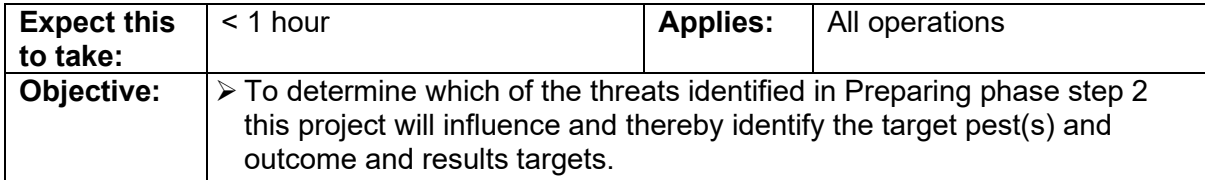

#### **Process:**

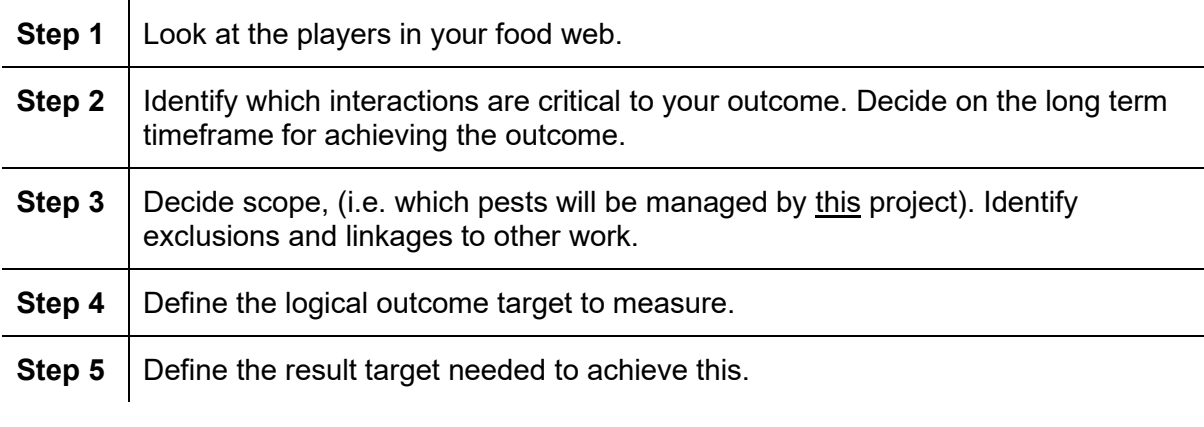

#### **Deliverable:**

Scope and targets completed in your operational plan.

#### **Standards:**

1 The operational plan states which pests will be managed and includes the scope, outcome target and result target for this operation.

- □ Your operational plan
- □ Your 'food' web from Preparing phase step 2
- Writing SMART targets docdm-340202
- Information Services http://intranet/tools-and-services/information-management-andlibrary/ for publications on pest density/ native response relationships
- $\Box$  Relevant threatened species recovery plans
- $\Box$  Past operational and monitoring reports
- $\Box$  Talk with specialists, scientists and others with experience of managing these assets

# <span id="page-13-0"></span>**Preparing phase step 5: Design the control**

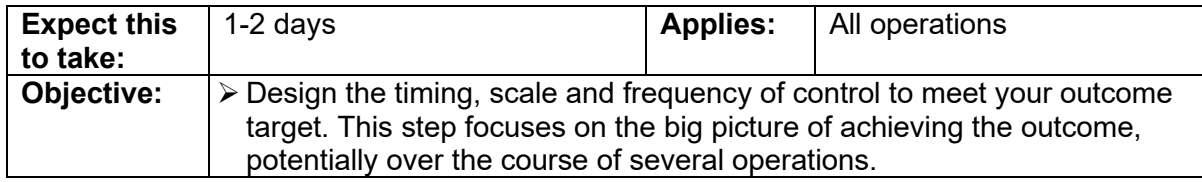

#### **Process:**

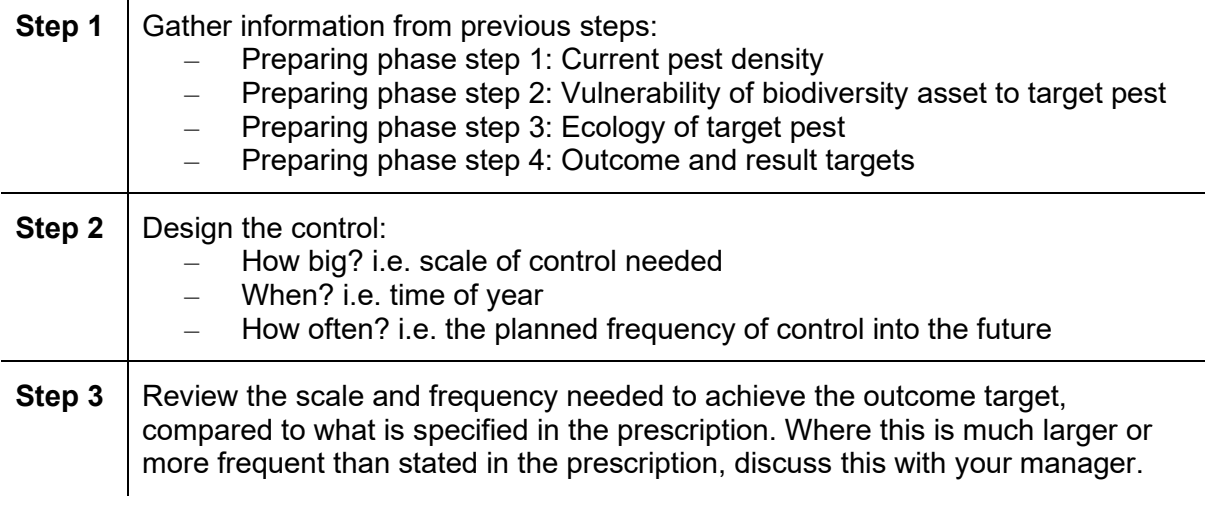

#### **Deliverable:**

Control design completed in your operational plan.

#### **Standards:**

- 1 The operational plan includes a control design which:
	- Describes the scale of control needed
	- Identifies the time of year control would have most effect
	- Predicts the planned frequency of control into the future to achieve and sustain the outcome

- □ Your operational plan
- $\Box$  The prescription for your site (Activities and Costs/Recurrence tabs)
- $\Box$  The information from work already done in previous steps of the Preparing phase, i.e.:
	- Site description (in your operational plan)
	- 'Food' web and ecological problem statement
	- Notes on the ecology of your target pest(s)
	- Scope and targets (in your operational plan)
- $\Box$  Information Services for relevant publications
- $\Box$  Talk with specialists, scientists and others with experience of managing this pest (e.g. from Who's Who in Animal Pests docdm-98043)

# <span id="page-14-0"></span>**Preparing phase step 6: Shortlist possible control method(s) from best practice**

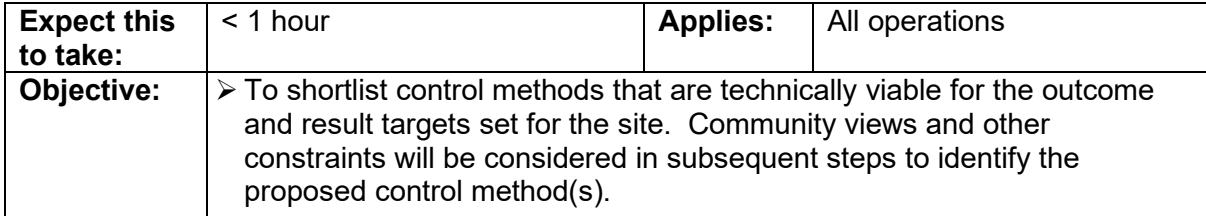

#### **Process:**

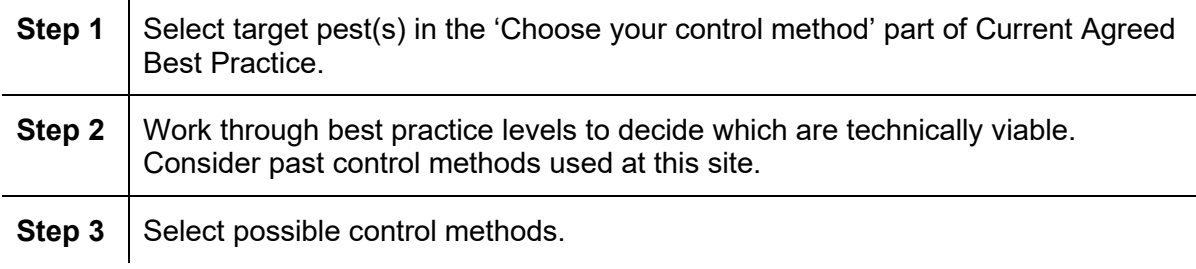

#### **Deliverable:**

Shortlist of possible control methods.

### **You will have completed this step when:**

 $\Box$  You have eliminated control methods that are not suited to one or more of the following:

- Your site
- Your ecological problem
- Your outcome and result targets
- The scale and timing of the operation

- For pests not covered by the Current Agreed Best Practice:
	- Review Pestlink reports
	- Talk with specialists and others with experience managing this pest
	- Consult other publications
- $\Box$  Choose your control method from Current agreed best practice for animal pest control
- $\Box$  Pest management history from Preparing phase step 1
- □ DOC Pesticide Information Reviews docdm-25413

# <span id="page-15-0"></span>**Preparing phase step 7: Assess possible pesticide uses and trap systems on the Status Lists**

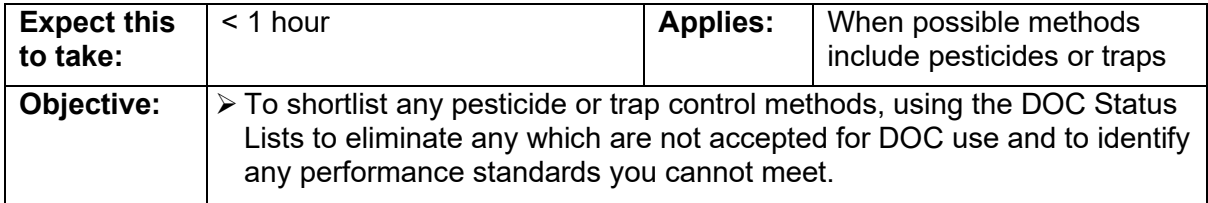

#### **Process:** *(if only traps are being proposed, start at step 5)*

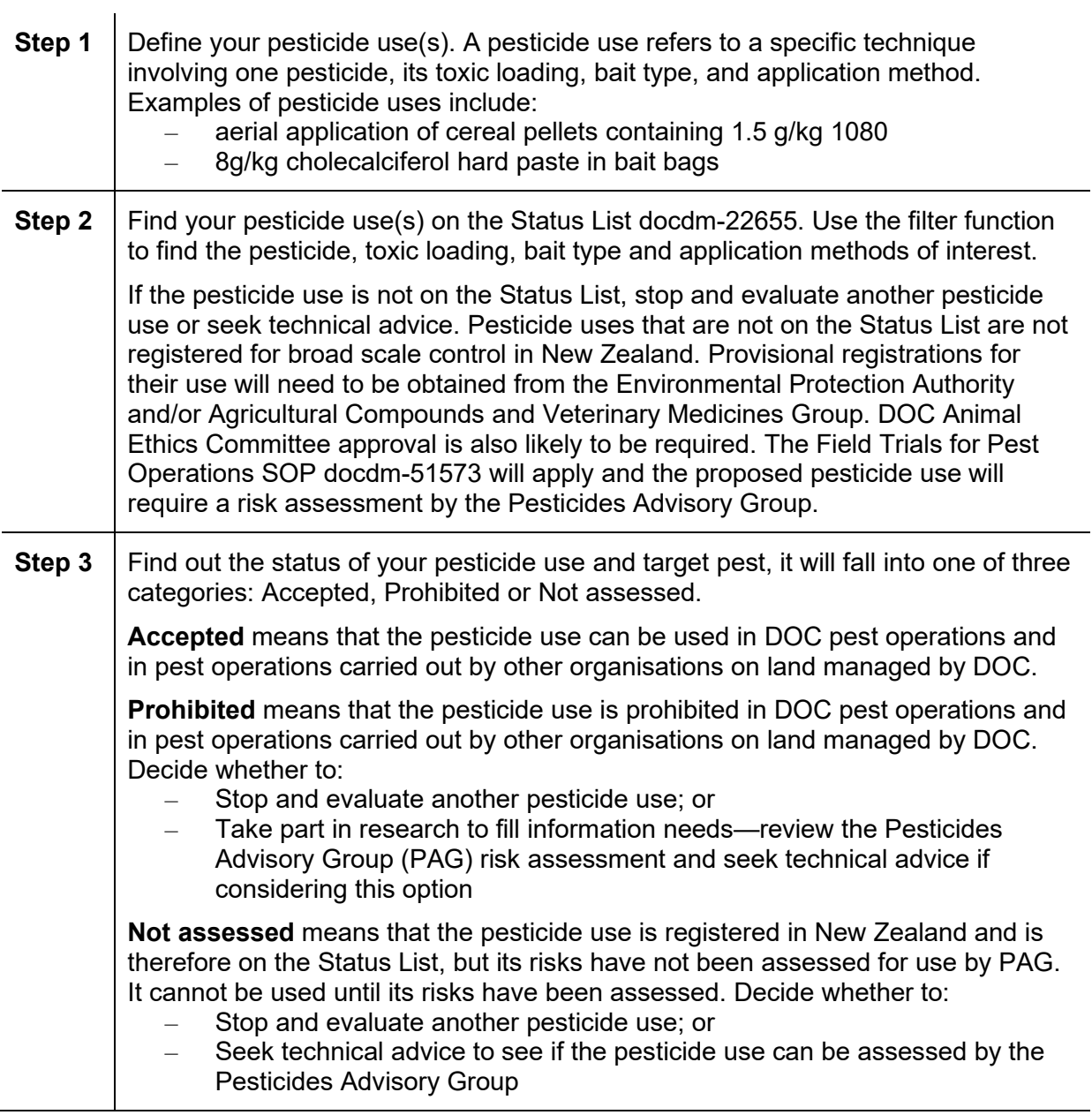

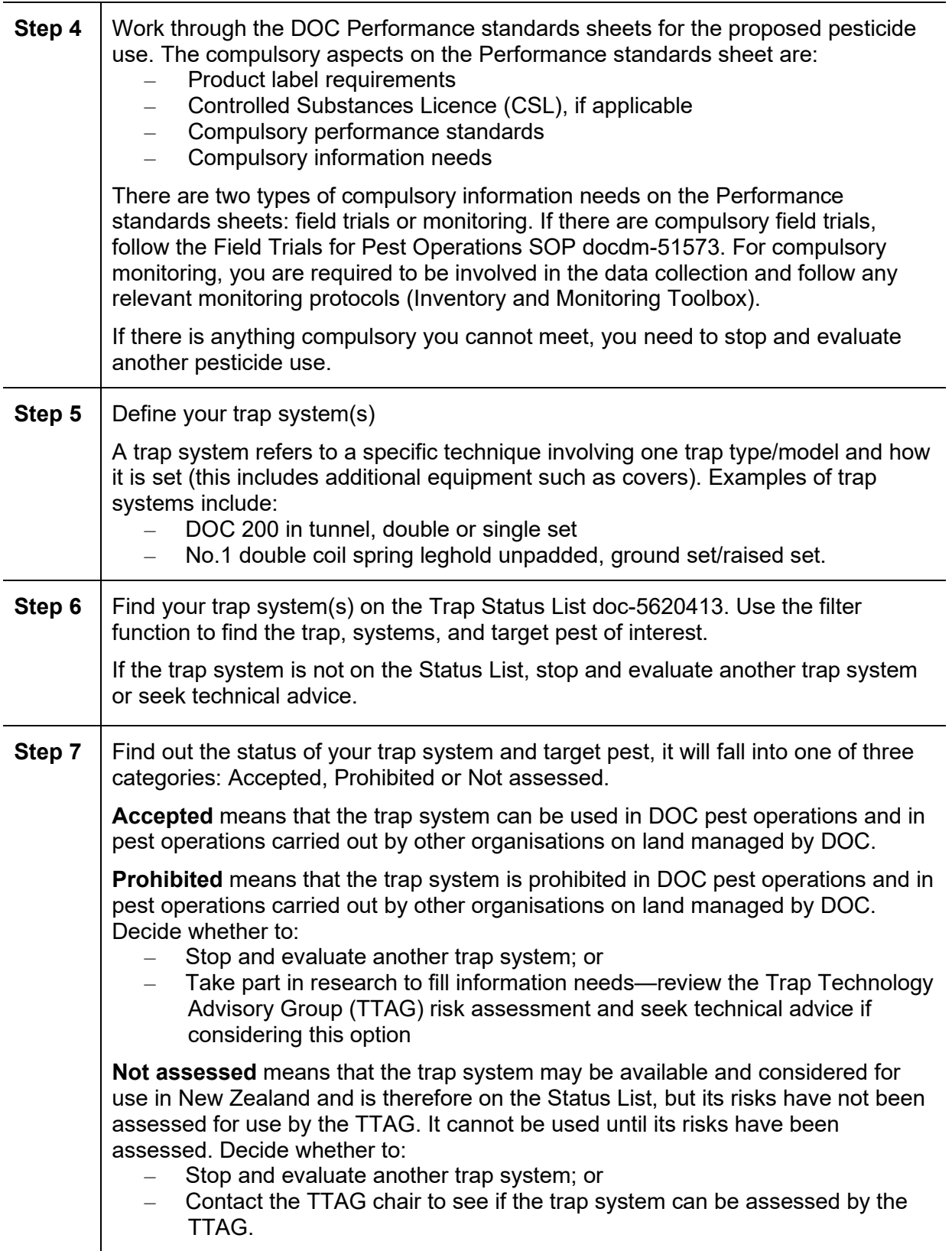

### **Step 8** Work through the DOC Performance standards sheets for the proposed trap system. The compulsory aspects on the Performance standards sheet are:

- Consistency with the defined trap system
- Compulsory performance standards
- Compulsory information needs

The compulsory information needs on the Performance standards sheets may include field trials, monitoring, or recording. If there are compulsory field trials, follow the Field Trials for Pest Operations SOP docdm-51573. For compulsory monitoring, you are required to be involved in the data collection and follow any relevant monitoring protocols (Inventory and Monitoring Toolbox).

If there is anything compulsory you cannot meet, you need to stop and evaluate another trap system.

### **Deliverable:**

Shortlist of pesticide uses and/or trap system control methods.

### **Standards:**

- 1 Accepted pesticide uses or trap systems are proposed for DOC operations or in operations on lands managed by DOC; pesticide uses or trap systems that are Prohibited or Not assessed can only be used with a recommendation from the PAG or TTAG to the approving manager.
- 2 Operations using pesticide uses or trap systems with compulsory information needs are designed to provide the required information.

- □ Status List docdm-22655
- □ Status List user quide docdm-95853
- □ Trap Status List doc-5620413
- D DOC Performance standards sheets
- □ Target pests for aerially applied 1080 pellets doc-2649524
- □ Bait Type Definitions docdm-97917
- □ Control Method Definitions docdm-97921
- Field Trials for Pest Operations SOP docdm-51573
- Vertebrate Pesticide Residue Database SOP docdm-33461
- □ Code of practice for aerial 1080 in kea habitat doc-2612859
- $\Box$  Use of second generation anticoagulants policy docdm-97398
- Inventory and Monitoring toolbox https://www.doc.govt.nz/our-work/biodiversityinventory-and-monitoring/

# <span id="page-18-0"></span>**Preparing phase step 8: Decide what consultation is appropriate**

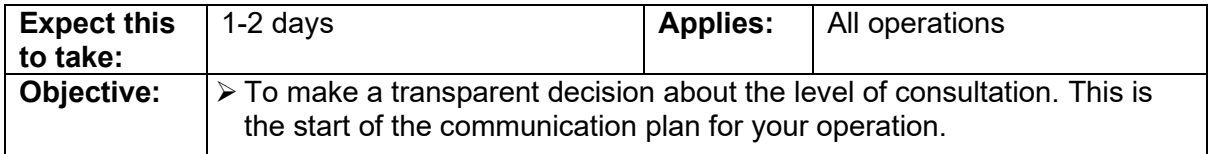

#### **Process:**

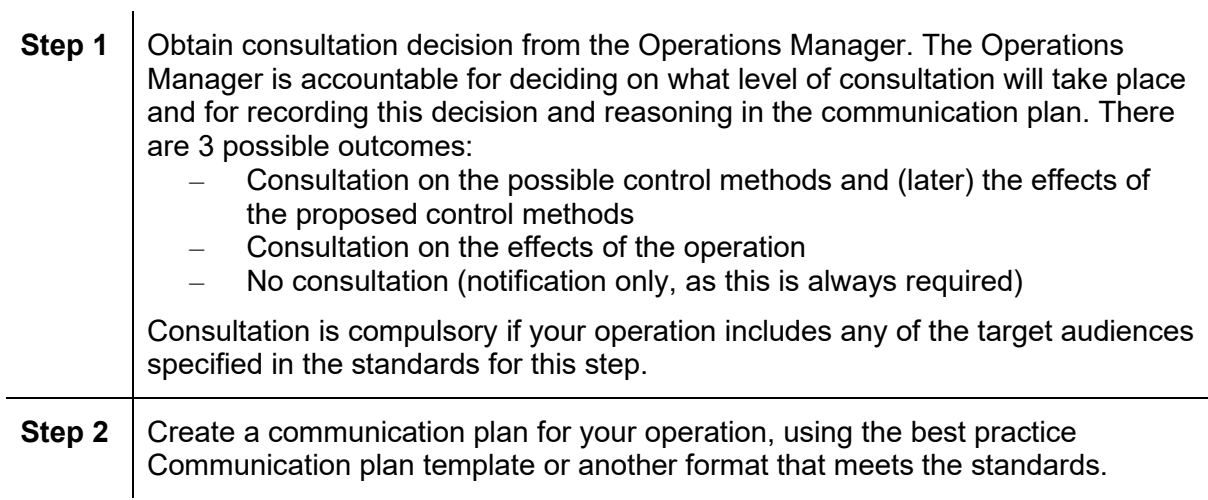

#### **Deliverable:**

Consultation decision recorded in the communication plan.

#### **Standards:**

The standards for **deciding what consultation is appropriate** are:

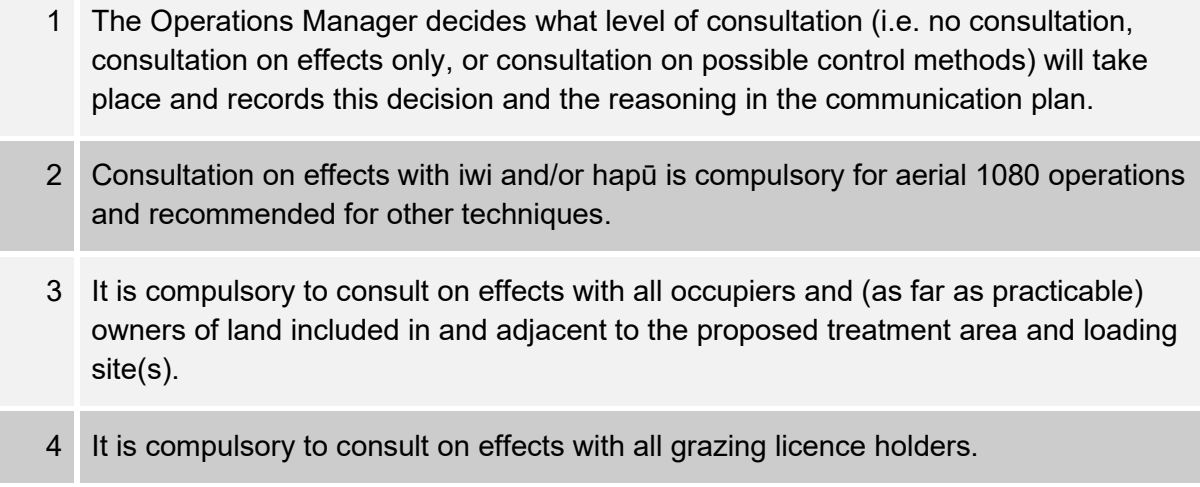

5 For operations using rotenone under the Resource Management (Exemption) Regulations 2017, it is compulsory to consult on effects with the relevant Fish and Game Council.

The standards for **creating and maintaining a communication plan** are:

- 6 The communication plan identifies:
	- The decision on consultation
	- The objectives for consultation and notification
	- The background to the operation (why it is being done)
	- The issues (people and communication related) and key messages
	- A list of communication 'tools' or resources that will be used
	- Who will be consulted
	- Who will be notified, including those legally required and stipulated in consents
	- The purpose of consulting or notifying each target audience
	- Landowner and occupier consent conditions
	- Landowner and occupier reference to link to their location on the permission map
	- Who is responsible and target dates for completion
	- What method(s) will be used to notify or consult each target audience
- 7 The communication plan is written before consultation begins.
- 8 The communication plan is maintained as consultation and notification progress.

- Communication plan template user guide docdm-1108789
- □ Communication plan template docdm-22868
- $\Box$  Communication plan complex/new operation example docdm-22869
- $\Box$  Communication plan simple/maintenance operation example docdm-22870
- $\Box$  Definitions of consultation and notification:
	- **Consultation** involves a willingness to adapt the proposed operation as a consequence of the information gained from consultation. According to DOC's Consultation Policy olddm-780974: "Consultation is a stage in the decision-making process where DOC seeks community and tangata whenua views on issues and proposals. The DOC keeps an open mind about the final decision it might make, and makes its final decision after consultation has been completed."
	- **Notification** is informing local community, stakeholders, visitors and users about DOC pest operations and pest operations on lands managed by DOC.
	- **Consultation on possible control methods** means that your control method is not yet fixed, i.e. "This is the issue with possum impacts we're having at this site and here are the technically viable options for possum control we've identified. What are your views on these methods?"
- **Consultation on effects** means that your control method has been decided and is not open for discussion. Open for discussion are the concerns people have about the operation and how modifications to the operational plan may satisfy these concerns.
- Consultation Policy olddm-780975
- □ Consultation Guidelines olddm-780974
- $\Box$  The prescription for your site (treaty tab) in the Business planning system
- $\Box$  The community engagement plan for your office
- $\Box$  Pestlink reports for pest operations affecting the same community
- □ Understanding the RMA for animal pest operations docdm-96158
- $\Box$  Past communications plans for the same community
- $\Box$  Seek community relations/partnerships advice
- Tiakina Ngā Manu Engagement and Communications 4-year Strategy 2020-2024 DOC-6315626
- □ National Predator Control Programme: Guide to engaging with our Treaty Partner and communities at place DOC-6290966

# <span id="page-21-0"></span>**Preparing phase step 9: Consult on possible control method(s)**

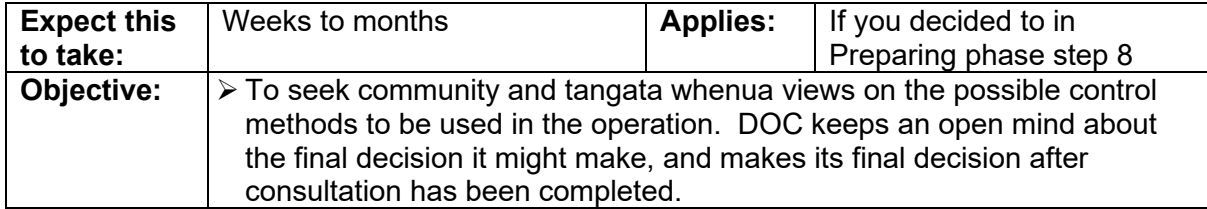

#### **Process:**

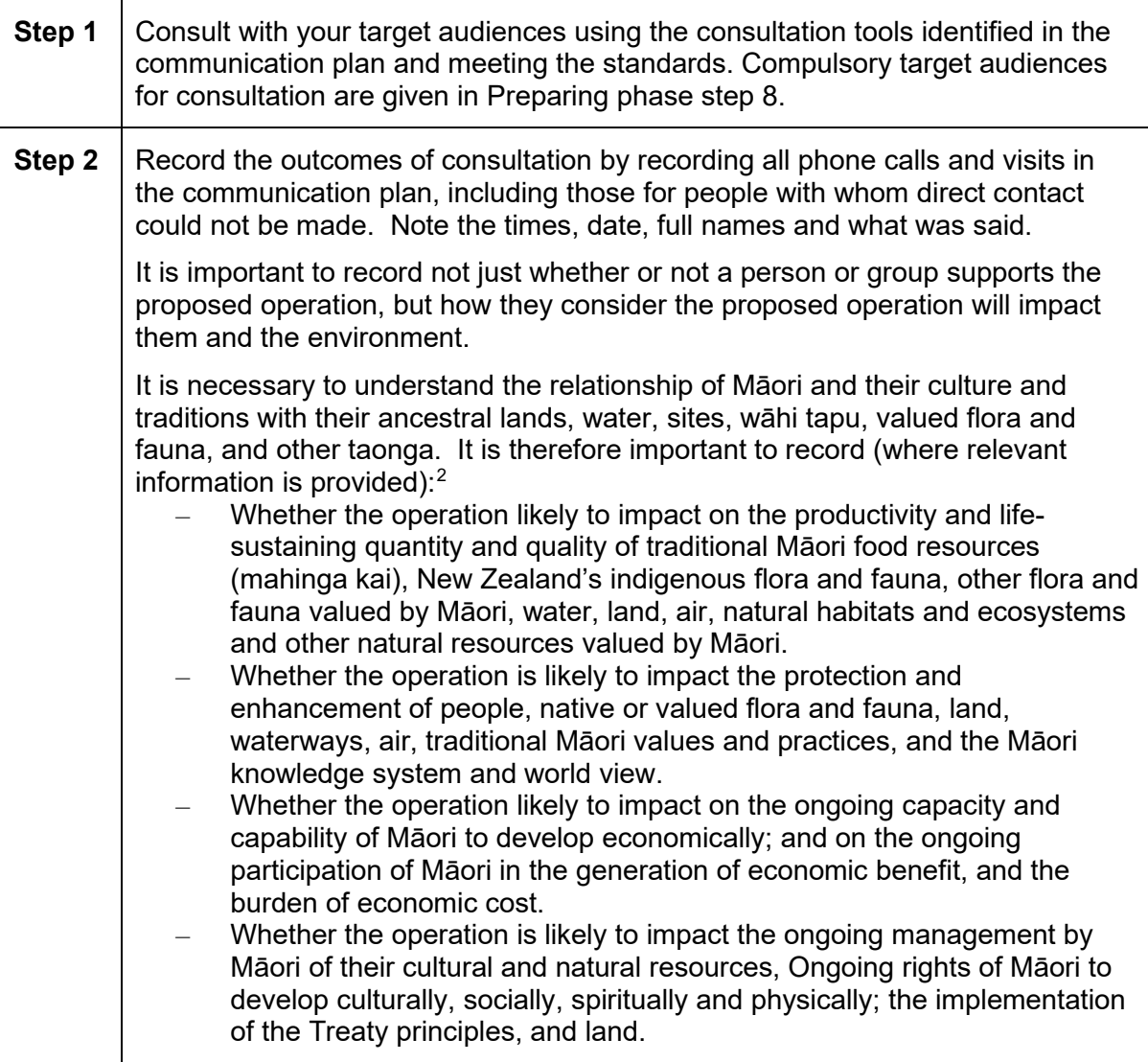

#### **Deliverable:**

Communication record completed for "Consultation possible methods" page.

<span id="page-21-1"></span><sup>2</sup> See https://www.epa.govt.nz/assets/Uploads/Documents/Hazardous-

Substances/Guidance/4569c19e32/1080-Communications-Guidelines.pdf

### **Standards:**

- 1 Visits or phone calls are used where landowner/occupier consent is being sought.
- 2 A Consultation fact sheet covering the following information about the proposed operation is given to all target audiences, or the information is communicated to them in other ways: – Location and size of proposed treatment area – Why control is needed at that site (covering values, pest problem, and intended conservation outcome) – Past monitoring information demonstrating the benefits of pest control (if available for that site/species) – Purpose of the consultation and any parameters that are fixed, including seeking to understand how the target audience considers the proposed operation could affect them, the indigenous flora and fauna and other natural resources, their ability to protect and manage and use those resources, and how it could impact their wellbeing – Opportunities for consultation – Likely timeframe of the proposed operation
	- Details of the permissions required and the consultation/notification process
	- The job title and organisation of the person responsible for the operation, and the address and phone number of their office. If these are details of a contractor, also include details of the local DOC office.
	- A map of the proposed treatment area that clearly shows the boundaries. Include districts, roads and other commonly known features that may identify the place
	- 3 A record is kept of all phone calls and visits in the communication plan, including those for people with whom direct contact could not be made.
	- 4 The outcomes of consultation are recorded in the communication plan.

- **Q** Your communication plan
- □ Consultation fact sheet template docdm-22872
- □ Consultation fact sheet example docdm-22874
- □ National Predator Control Programme: Guide to engaging with our Treaty Partner and communities at place DOC-6290966
- □ National Predator Control Programme resources for engagement and communication DOC-5998295
- Wilson and Cannon (2005) Community consultation processes for aerial 1080 applications *Science for Conservation No 247* https://www.doc.govt.nz/globalassets/documents/science-and-technical/sfc247.pdf
- $\Box$  Seek community relations advice

# <span id="page-23-0"></span>**Preparing phase step 10: Decide on proposed control method(s)**

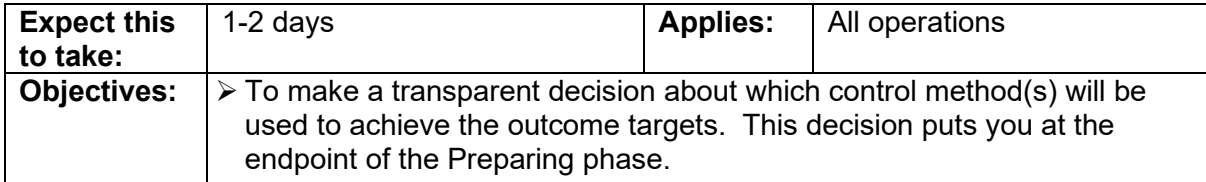

#### **Process:**

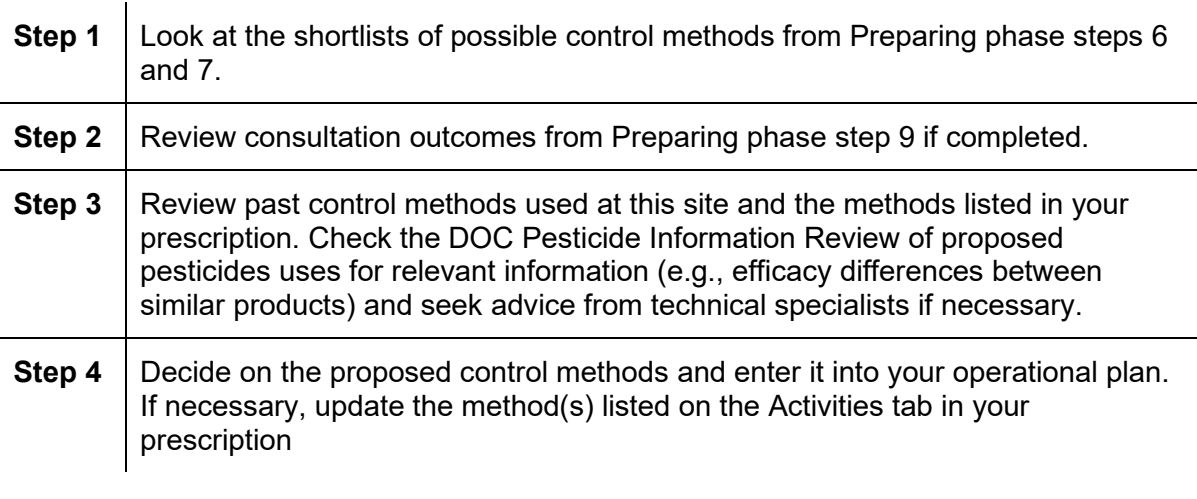

#### **Deliverable:**

Proposed control methods entered in your operational plan.

#### **You will have completed this step when:**

- $\Box$  You have decided on the proposed control method(s) for the site and have entered it into your operational plan
- $\Box$  If necessary, you have updated the method(s) listed on the Activities tab in your prescription

- □ Your operational plan
- $\Box$  Shortlist of possible control methods from Preparing phase step 6
- $\square$  Shortlist of pesticide and trap control methods from Preparing phase step 7
- $\Box$  Consultation outcomes in communication plan from Preparing phase step 9, if completed
- $\Box$  Management history from Pestlink reports for this site
- □ DOC Pesticide Information Reviews docdm-25413
- $\Box$  The prescription in the Business planning system for your site (Activities tab)

# <span id="page-24-0"></span>**Planning phase**

In the Planning phase you plan the details around how you are going to do the operation.

You start the phase with a proposed control method, and after working through the steps you are ready to start acting on your operational plan at the end of the phase.

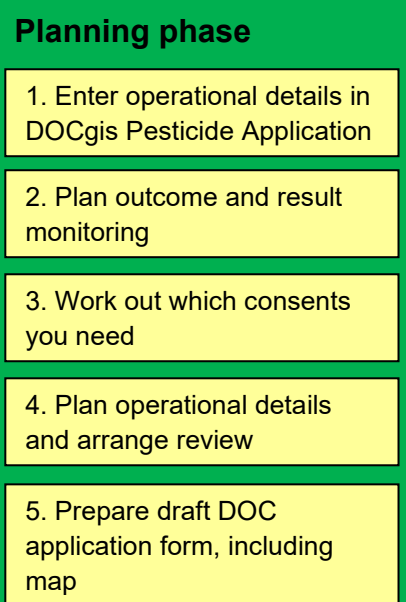

[6. Consult on effects and](#page-35-0)  [obtain landowner consents](#page-35-0)

# <span id="page-25-0"></span>**Planning phase step 1: Enter operational details in DOCgis Pesticides Application**

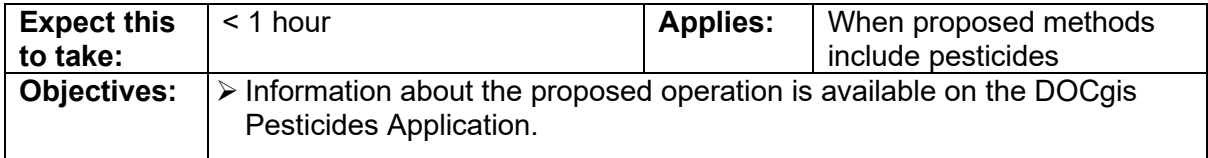

#### **Process:**

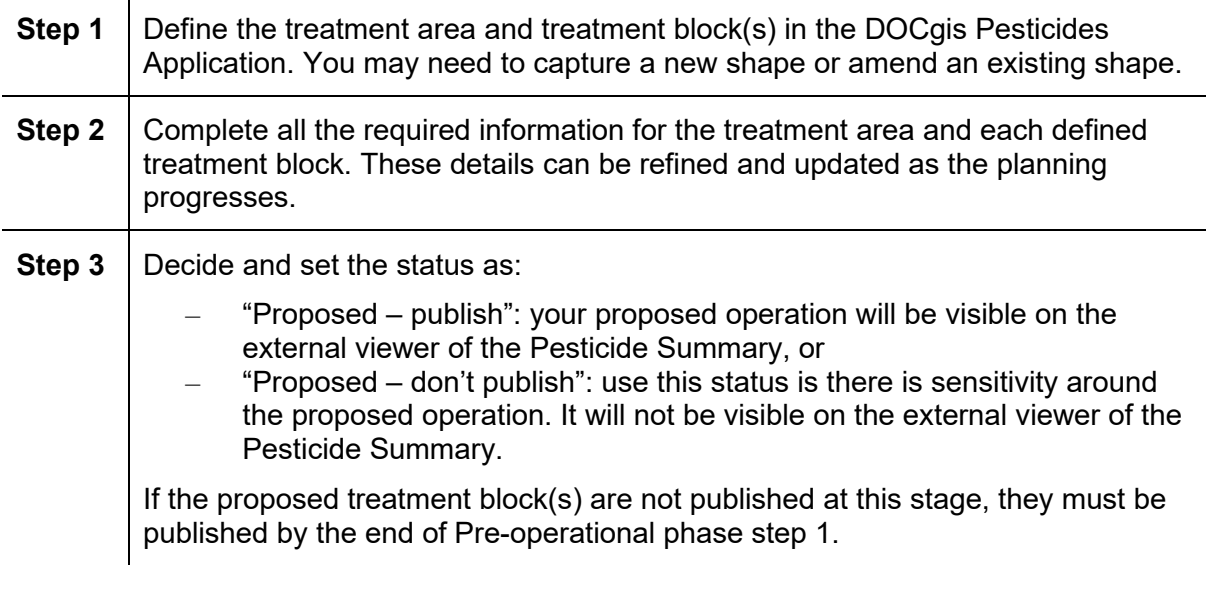

#### **Deliverables:**

Treatment block(s) where pesticides are proposed as the control method are defined in the DOCgis Pesticides Application.

### **Standards:**

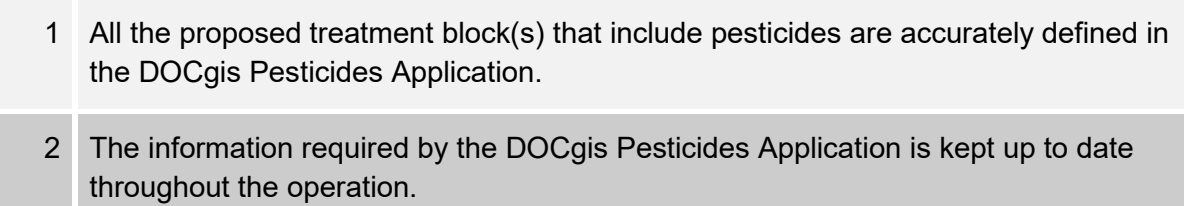

- □ Your operational plan
- Pesticide summary information for operational planners DOC-5920806
- □ Caution period calculator docdm-690617
- D DOCgis Pesticides Application
- D DOCgis Pesticides Application user guide https://intmap.doc.govt.nz/AppResources/UserGuides/Pesticides/index\_Pesticides.html
- DOCWiki http://docwiki/index.php?title=Pesticide\_Application
- □ GIS analyst support for aerial operations

# <span id="page-27-0"></span>**Planning phase step 2: Plan outcome and result monitoring**

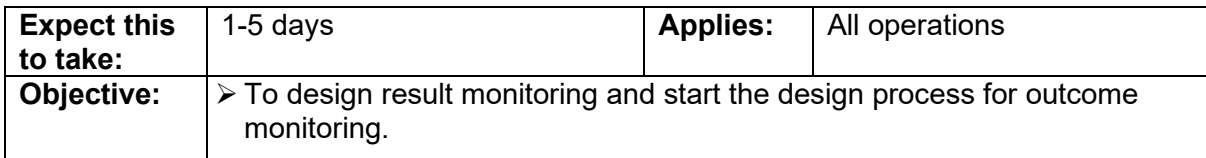

#### **Process:**

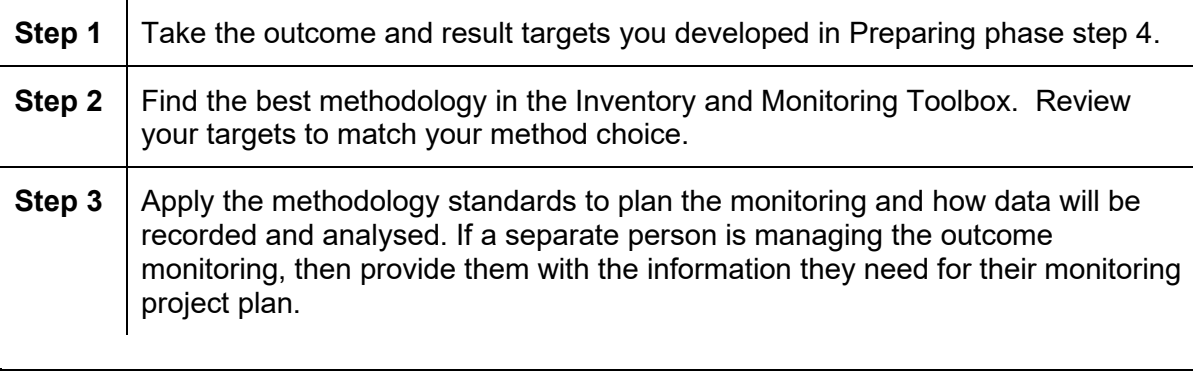

#### **Deliverable:**

Proposed monitoring entered in your operational plan, and result and/or outcome monitoring plan.

#### **You will have completed this step when:**

- $\Box$  Your operational plan outlines the proposed monitoring and refers to any separate plans
- $\Box$  Monitoring plans outline how monitoring will be carried out, recorded and analysed for this project

- $\Box$  Outcome and result targets in your draft operational plan
- Inventory and Monitoring Toolbox https://www.doc.govt.nz/our-work/biodiversityinventory-and-monitoring/
- $\Box$  Talk with specialists, scientists and others with relevant monitoring experience
- $\Box$  Current agreed best practice for animal pest control

# <span id="page-28-0"></span>**Planning phase step 3: Work out which consents you need**

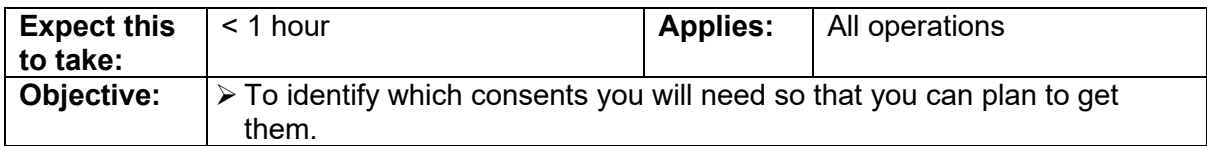

#### **Process:**

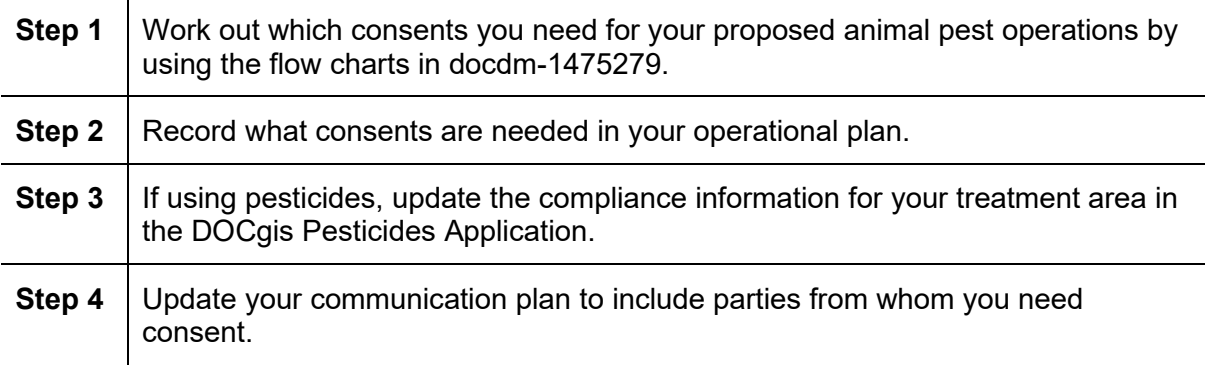

#### **Deliverable:**

'Consents required' completed in your operational plan Compliance information completed for your treatment area in the DOCgis Pesticides Application.

#### **Standards:**

- 1 The consents needed for an operation are identified correctly in the operational plan and if pesticide uses are proposed, in the DOCgis Pesticides Application.
- 2 Land occupier consent is identified where there are any holders of grazing licences, lessees or other occupiers within the area included in the operation (e.g. access ways). The only exception is where the terms of the grazing licence specify that DOC can manage the land without their consent. In these cases, licensees must be notified.
- 3 Landowner consent is identified where the operation includes riparian strips and paper roads to be obtained from the relevant District or City Council.
- 4 For resource consent, a Certificate of Compliance is sought from the consent authority for controversial operations or advice.

- $\Box$  Working out which consents you need for animal pest operations docdm-1475279
- $\Box$  Understanding the RMA for animal pest operations docdm-96158
- □ Seek advice from DOC RMA planning and legal staff
- □ Your operational plan
- **Q** Your communication plan
- Your treatment area in the DOCgis Pesticides Application

# <span id="page-30-0"></span>**Planning phase step 4: Plan operational details and arrange review**

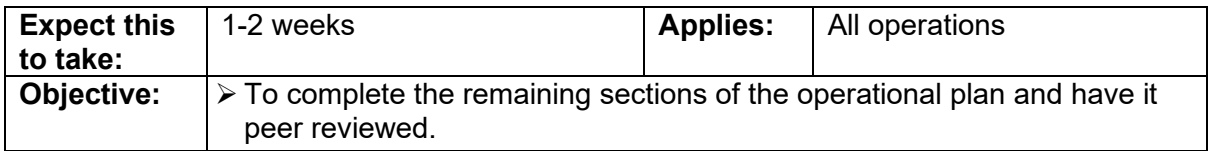

#### **Process:**

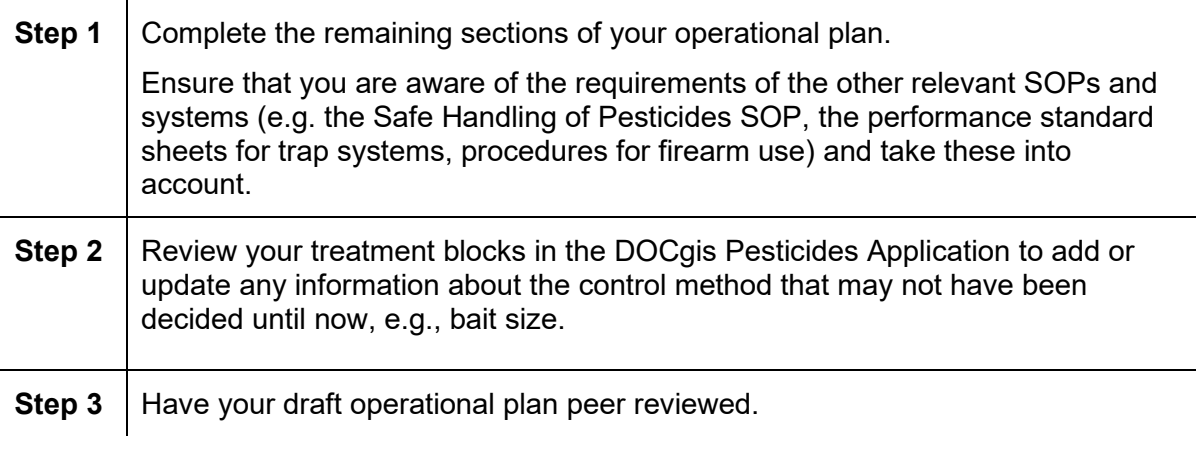

### **Deliverable:**

Peer reviewed operational plan.

### **Standards:**

- 1 The operational information for treatment blocks is clearly separated in each section of the plan where differences exist between them.
- 2 The operational plan includes at least one map as an appendix to the plan, showing the treatment blocks.
- 3 The operational plan states the timeframe of the plan in the scope.
- 4 The operational plan is peer reviewed by someone with the qualifications stated in the Key roles in animal pests operational planning docdm-1562274.

- □ Your operational plan
- $\Box$  Your treatment block(s) in the DOCgis Pesticides Application
- $\Box$  Performance standard sheets for any trap systems that you are using
- $\Box$  Key roles in animal pests operational planning docdm-1562274
- $\Box$  Peer review template docdm-318907
- $\Box$  Past operational plans and Pestlink reports for relevant operations
- □ Safe Handling of Pesticides SOP docdm-22730
- $\Box$  Method best practice from Current agreed best practice for animal pest control
- Guidelines for aerial 1080 baiting #1: Bucket calibration doc-2651373
- Guidelines for aerial 1080 baiting #2: Managing air operations doc-2651365
- $\Box$  Guidelines for aerial 1080 baiting #3: Considerations for setting up a helicopter loading site for aerial baiting using cereal pellets docdm-1560571
- $\Box$  Protection of drinking water guidance (Appendix 5 of Guidelines for Issuing Permissions for the Use of Vertebrate Toxic Agents) https://www.health.govt.nz/system/files/documents/publications/guidelines-for-issuingpermissions-for-the-use-of-vertebrate-toxic\_agents-may22\_jr.pdf
- $\Box$  Animal pest welfare in firearm and live capture operations
- □ Hunting safely (ground) one-page SOP docdm-673812
- $\Box$  Hunting safely (ground) technical document docdm-751751
- Aerial hunting SOP DOC-6262530
- Firearms SOP DOC-5960893
- Wild animal detection dog-handler team SOP DOC-6615586
- $\Box$  The safety plan for your operation developed through the Risk Manager System http://riskmanager/

# <span id="page-32-0"></span>**Planning phase step 5: Prepare draft DOC application form, including map**

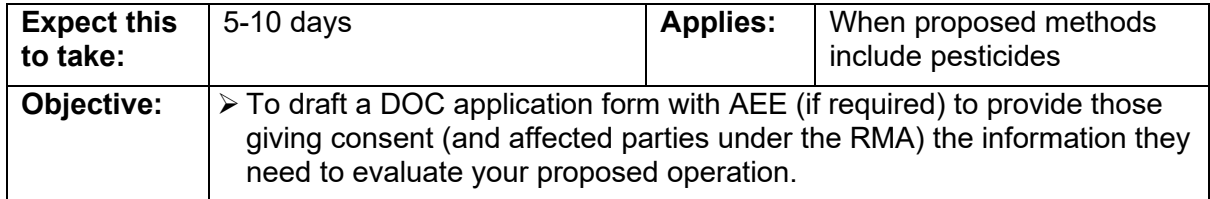

#### **Process:**

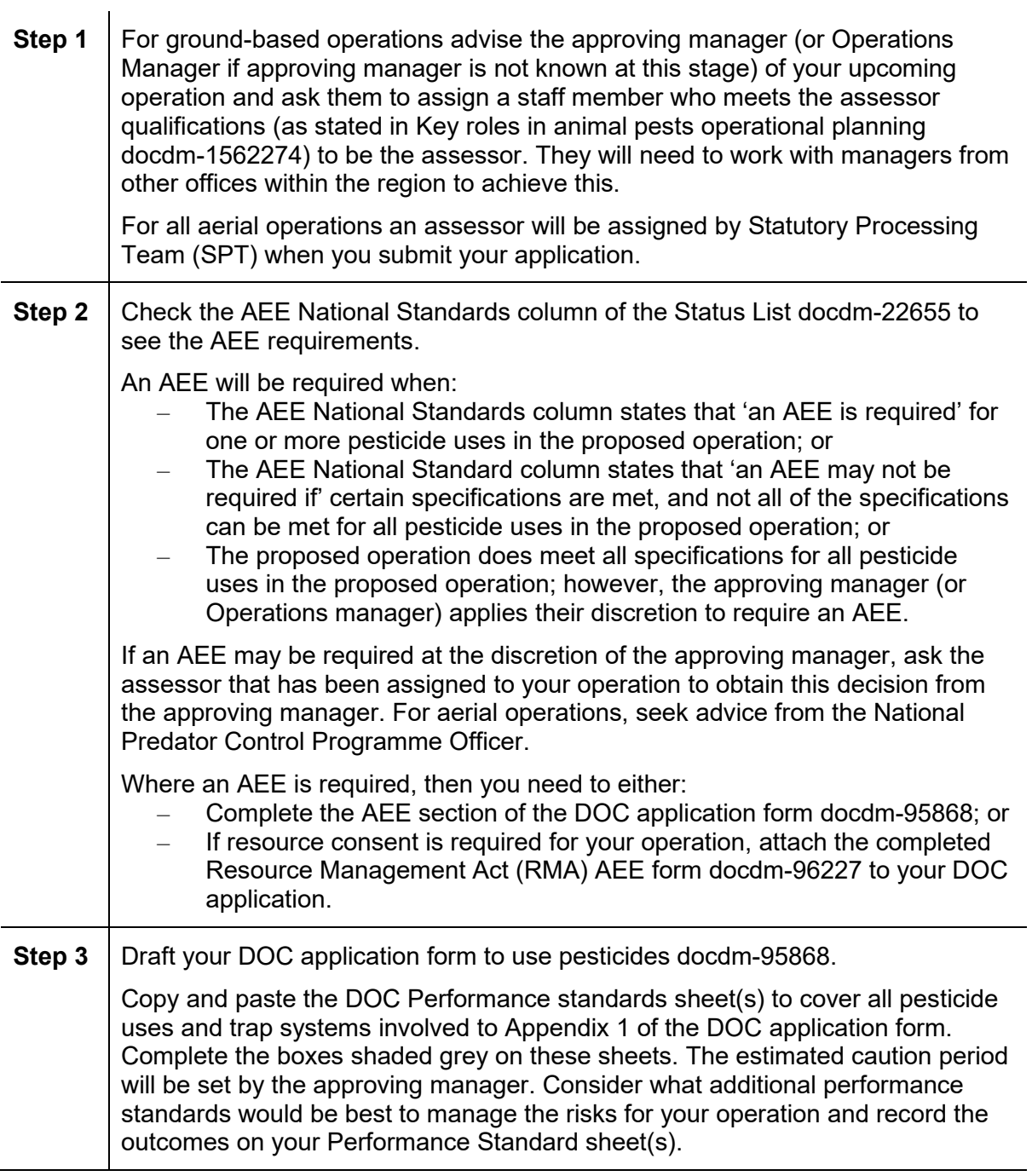

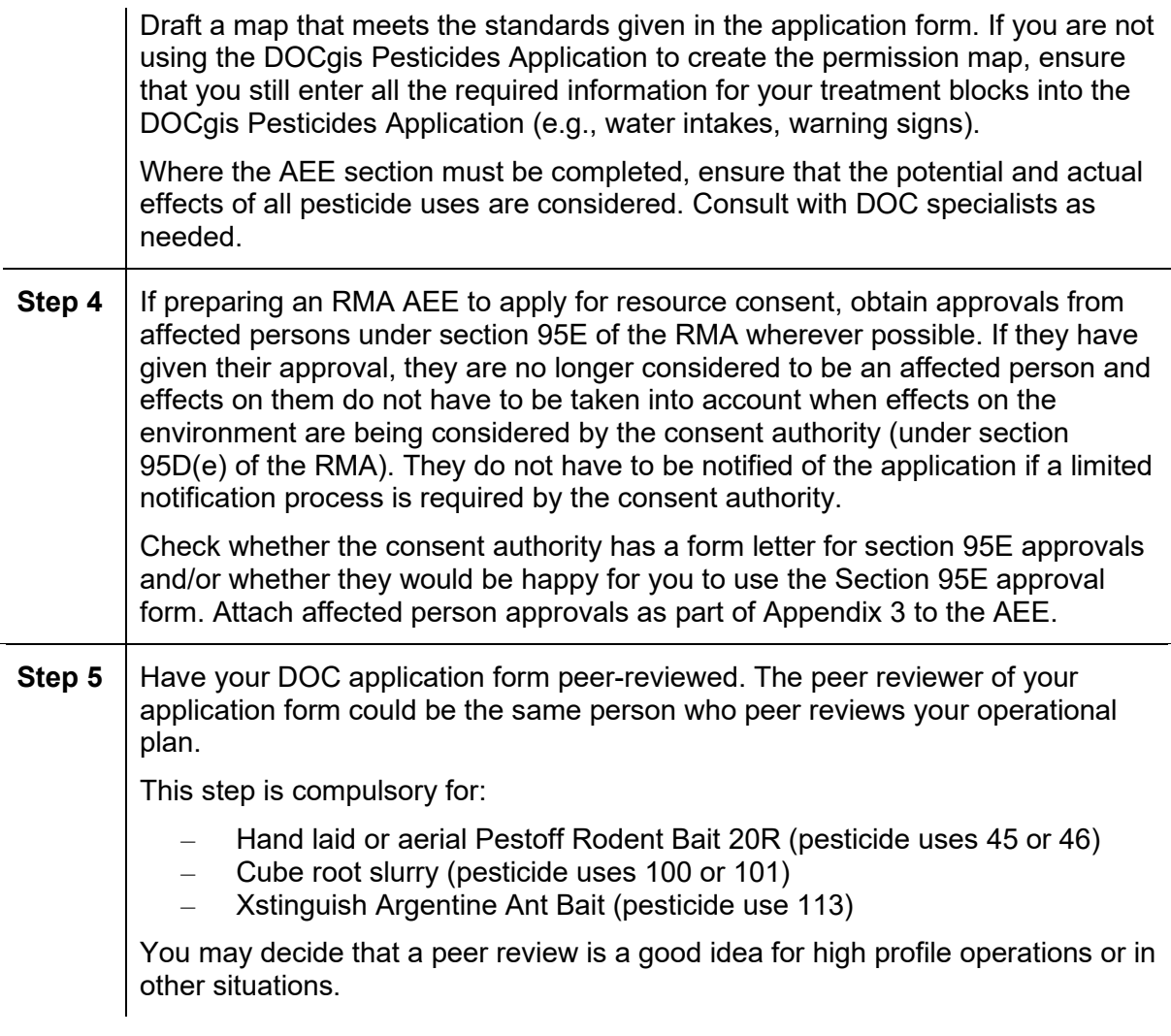

#### **Deliverable:**

Draft DOC application form, with assessment of environmental effects included where required.

#### **Standards:**

- 1 One application is written for each operational plan (i.e. the same grouping standards as in Preparing phase step 1 apply). 2 The DOC application form uses the current version of the correct MS Word template. All sections of the form are complete, using 'N/A' as required. 3 The DOC application form is written to:
	- - Cover the information required by the prompts in the template
		- Be specific and factual
		- Align with definitions
		- Use concise plain English
		- Use references that are specific and traceable—if a reference is not traceable (e.g. unpublished manufacturer report), include it as an appendix

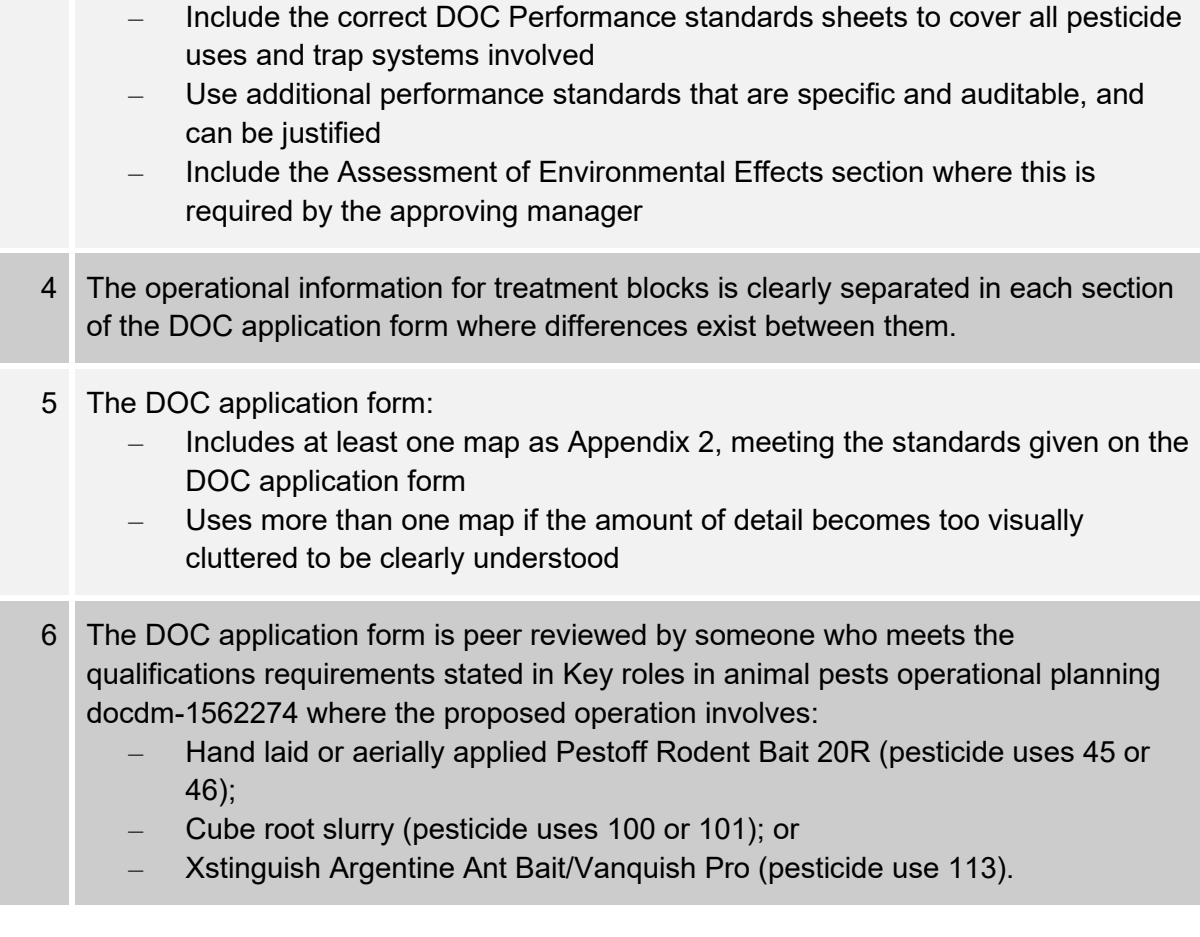

- □ DOC application form to use pesticides docdm-95868
- D DOC application form with AEE example DOC-2313380
- □ Resource Management Act (RMA) AEE form docdm-96227
- RMA AEE example: Possum control in Mount Malihbu Scenic Reserve docdm-96243
- □ Status List docdm-22655, including PAG risk assessments and DOC Performance standards sheets
- Trap Status List doc-5620413, including TTAG risk assessments and DOC Performance standards sheets
- $\Box$  Current agreed best practice for animal pest control
- □ DOC Pesticide Information Reviews docdm-25413
- $\Box$  Understanding the RMA for animal pest operations docdm-96158
- □ Section 95E approval form docdm-748579
- $\Box$  Seek advice from DOC planning and legal staff and council staff
- $\Box$  Other sources of advice technical specialists, scientists, stakeholders, and landowners
- □ Caution period calculator docdm-690617
- $\Box$  Key roles in animal pests operational planning docdm-1562274
- □ Processing Applications for Vertebrate Pesticides and Trapping SOP docdm-1490584
- $\Box$  Your treatment block(s) in the DOCgis Pesticides Application

# <span id="page-35-0"></span>**Planning phase step 6: Consult on effects and obtain landowner consent**

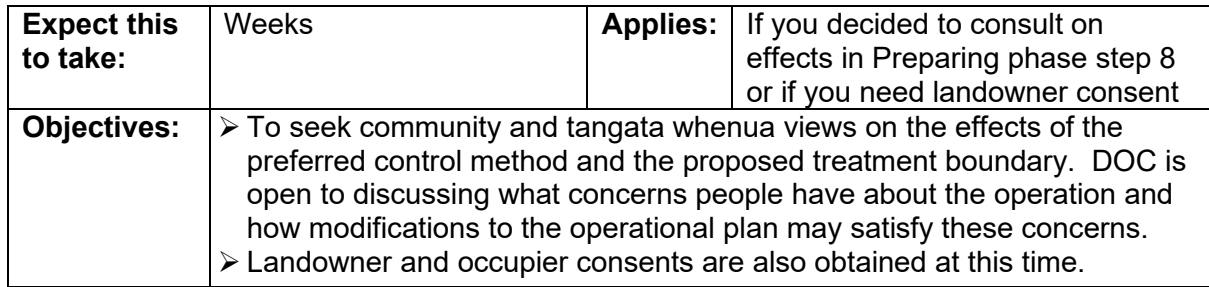

#### **Process:**

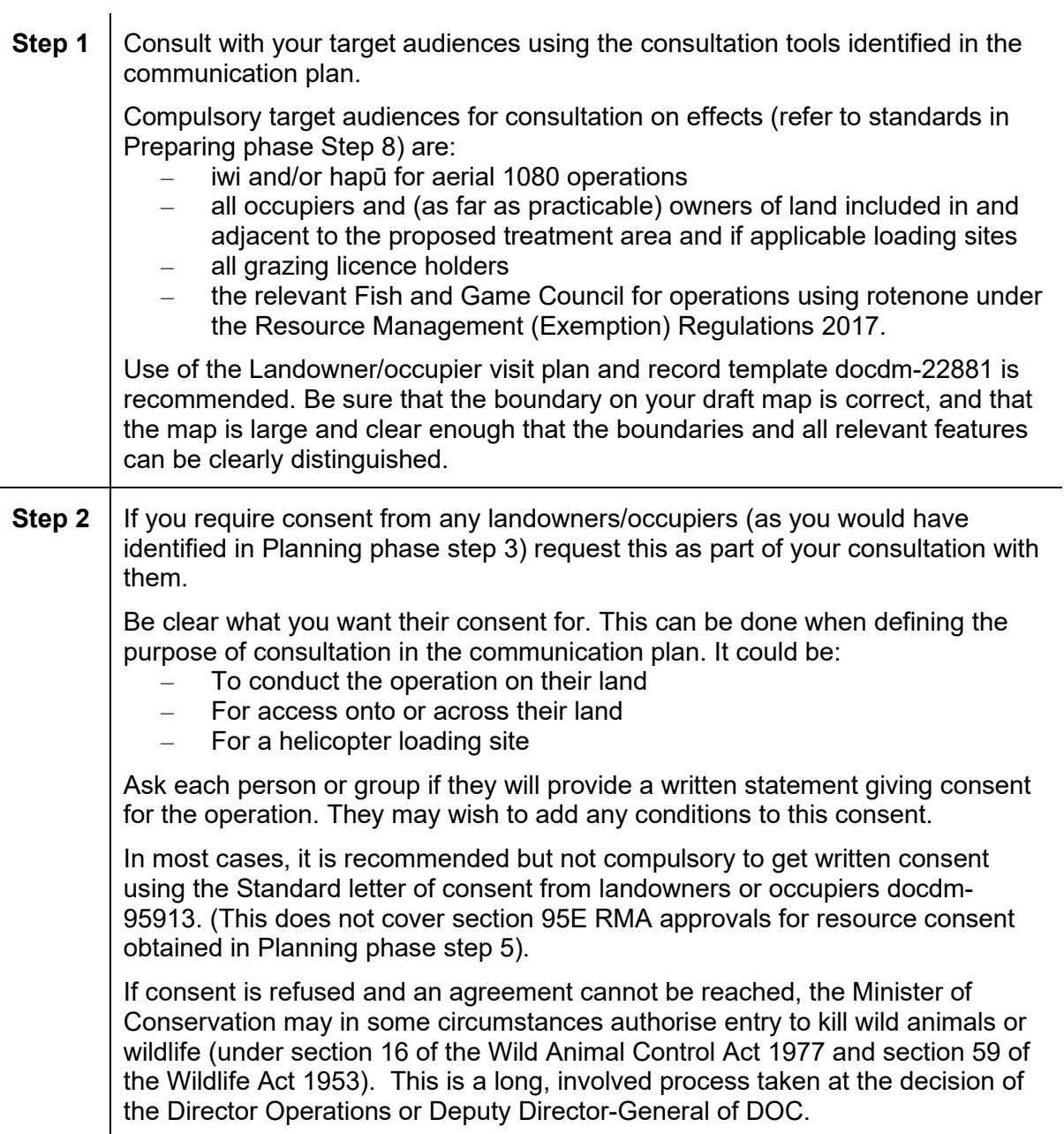
| Step 3 | Record the outcomes of consultation by recording all phone calls and visits in<br>the communication plan, including those for people with whom direct contact<br>could not be made. Note the times, date, full names and what was said.                                                                                                    |
|--------|----------------------------------------------------------------------------------------------------|
|        | It is important to record not just whether or not a person or group supports the<br>proposed operation, but how they consider the proposed operation will impact<br>them and the environment.                                                                                                    |
|        | It is necessary to understand the relationship of Māori and their culture and<br>traditions with their ancestral lands, water, sites, wāhi tapu, valued flora and<br>fauna, and other taonga. It is therefore important to record (where relevant<br>information is provided): $3$<br>Whether the operation likely to impact on the productivity and life-<br>sustaining quantity and quality of traditional Māori food resources<br>(mahinga kai), New Zealand's indigenous flora and fauna, other flora and<br>fauna valued by Māori, water, land, air, natural habitats and ecosystems<br>and other natural resources valued by Māori.<br>Whether the operation is likely to impact the protection and enhancement<br>$\overline{\phantom{0}}$<br>of people, native or valued flora and fauna, land, waterways, air,<br>traditional Māori values and practices, and the Māori knowledge system<br>and world view.<br>Whether the operation likely to impact on the ongoing capacity and<br>capability of Māori to develop economically; and on the ongoing<br>participation of Māori in the generation of economic benefit, and the<br>burden of economic cost.<br>Whether the operation is likely to impact the ongoing management by<br>Māori of their cultural and natural resources, Ongoing rights of Māori to<br>develop culturally, socially, spiritually and physically; the implementation<br>of the Treaty principles, and land. |
|        | Complete the conditions/agreements/risk or threats column for those parties<br>granting landowner/ occupier consent or for those parties for which you have<br>identified risk or threats. Ensure that there is a way to link each consent obtained<br>with the relevant piece of land as shown on the DOC permission map (e.g.<br>assign a reference number). Update the required compliance information in the<br>DOCgis Pesticides application.                                                                                                    |
|        | Even if you only get verbal consent, it is compulsory to record the outcome of<br>contact with each individual or group in your register. Note the times, date, full<br>name and what was said. That way you have a record that you have made<br>contact and sought consent.                                                                                                    |
| Step 4 | Print off all the following pages as a consultation record, to include as Appendix<br>3 of your DOC Application Form:<br>Introduction<br>Consultation on possible methods (if applicable)<br>Consultation on effects (if applicable)<br><b>Toolkit</b>                                                                                                    |
|        | Leave the notification sections of the communication plan blank. These sections<br>will be completed in the Pre-operational phase.                                                                                                    |

<span id="page-36-0"></span><sup>3</sup> See https://www.epa.govt.nz/assets/Uploads/Documents/Hazardous-Substances/Guidance/4569c19e32/1080-Communications-Guidelines.pdf

### **Deliverable:**

Communication record completed for "Consultation on effects" page and landowner/occupier consents obtained.

# **Standards:**

The standards for **obtaining landowner and occupier consent** are:

- 1 Appropriate consultation takes place with landowners and occupiers prior to seeking their consent.
- 2 Visits or phone calls are used where landowner/occupier consent is being sought.
- 3 All landowner and/or occupier consents are received before the operation proceeds.
- 4 Landowners and occupiers are consulted when there are changes to the operation after consent/permission has been granted.
- 5 The operational plan is consistent with all landowner and occupier consent conditions.
- 6 The communication plan records all landowner and occupier consent conditions and any other agreements made and includes a reference to link their location to the permissions map.

### The standards for **consultation on effects** are:

- 7 Consultation on effects includes ensuring that treatment block boundaries, including sensitive boundaries and exclusion zones are appropriate and correct.
- 8 A Consultation fact sheet covering the following information about the proposed operation is given to all target audiences, or the information is communicated to them in other ways:
	- Location and size of proposed treatment area
	- Why control is needed at that site (covering values, pest problem, and intended conservation outcome)
	- Past monitoring information demonstrating the benefits of pest control (if available for that site/species)
	- Details of the control method chosen and why
	- Purpose of the consultation and any parameters that are fixed, including seeking to understand how the target audience considers the proposed operation could affect them, the indigenous flora and fauna and other natural resources, their ability to protect and manage and use those resources, and how it could impact their wellbeing
	- Opportunities for consultation
	- Likely timeframe of the proposed operation
- Details of the permissions required and the consultation/notification process
- Key facts about the method
- Risks and mitigation
- The job title and organisation of the person responsible for the operation, and the address and phone number of their office. If these are details of a contractor, also include details of the local DOC office
- A map of the proposed treatment area that clearly shows the boundaries. Include districts, roads and other commonly known features that may identify the place
- 9 A record is kept of all phone calls and visits in the communication plan, including those for any parties with whom direct contact could not be made.
- 10 The outcomes of consultation and obtaining landowner consents, including any risks and threats identified, are recorded in the communication plan.

- □ Your communication plan
- $\Box$  Communication plan complex/new operation example docdm-22869
- $\Box$  Communication plan simple/maintenance operation example docdm-22870
- Landowner/occupier visit plan and record template docdm-22881
- Consultation fact sheet template docdm-22872
- □ Consultation fact sheet example docdm-22874
- National Predator Control Programme: Guide to engaging with our Treaty Partner and communities at place DOC-6290966
- National Predator Control Programme resources for engagement and communication DOC-5998295
- $\Box$  Protection of drinking water guidance (Appendix 5 of Guidelines for Issuing Permissions for the Use of Vertebrate Toxic Agents) https://www.health.govt.nz/system/files/documents/publications/guidelines-for-issuingpermissions-for-the-use-of-vertebrate-toxic\_agents-may22\_jr.pdf
- Generating a concessionaires list DOC-6278584
- Wilson and Cannon (2005) Community consultation processes for aerial 1080 applications *Science for Conservation No 247* https://www.doc.govt.nz/globalassets/documents/science-and-technical/sfc247.pdf
- $\square$  Standard letter of consent from landowners/occupiers docdm-95913
- □ Assessing the effect of conditions docdm-96069
- $\Box$  Seek community relations advice
- Your treatment block(s) in the DOCgis Pesticides Application

# <span id="page-39-0"></span>**Pre-operational phase**

In the Pre-operational phase you finalise your operational plan and organise everything you need before starting the field work.

Work through each step but note that some can be done in parallel. At the end of this phase you will have everything in place to start the field work.

### **[Pre-operational phase](#page-39-0)**

[1. Revise all planning](#page-40-0)  [documents to respond to](#page-40-0)  [consultation and peer review](#page-40-0)

[2. Obtain consents and](#page-42-0)  [update operational plan](#page-42-0)

[3. Notify target audiences of](#page-45-0)  [planned operation](#page-45-0)

[4. Write task specifications](#page-49-0)  [and collate attachments](#page-49-0)

[5. Organise](#page-50-0) contracts

[6. Prepare warning signs](#page-51-0)

[7. Check that you are ready](#page-53-0)  [for the operational phase](#page-53-0)

# <span id="page-40-0"></span>**Pre-operational phase step 1: Revise all planning documents to respond to consultation and peer review**

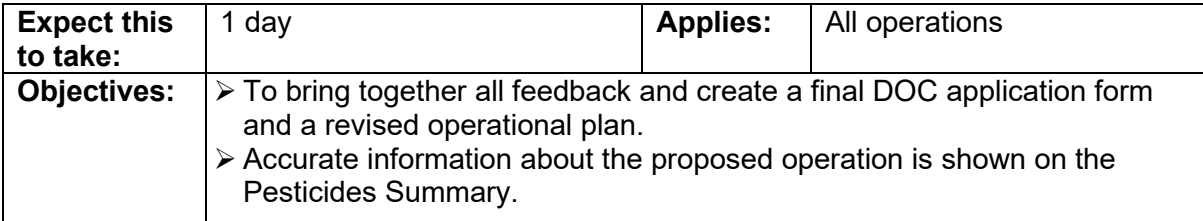

# **Process:**

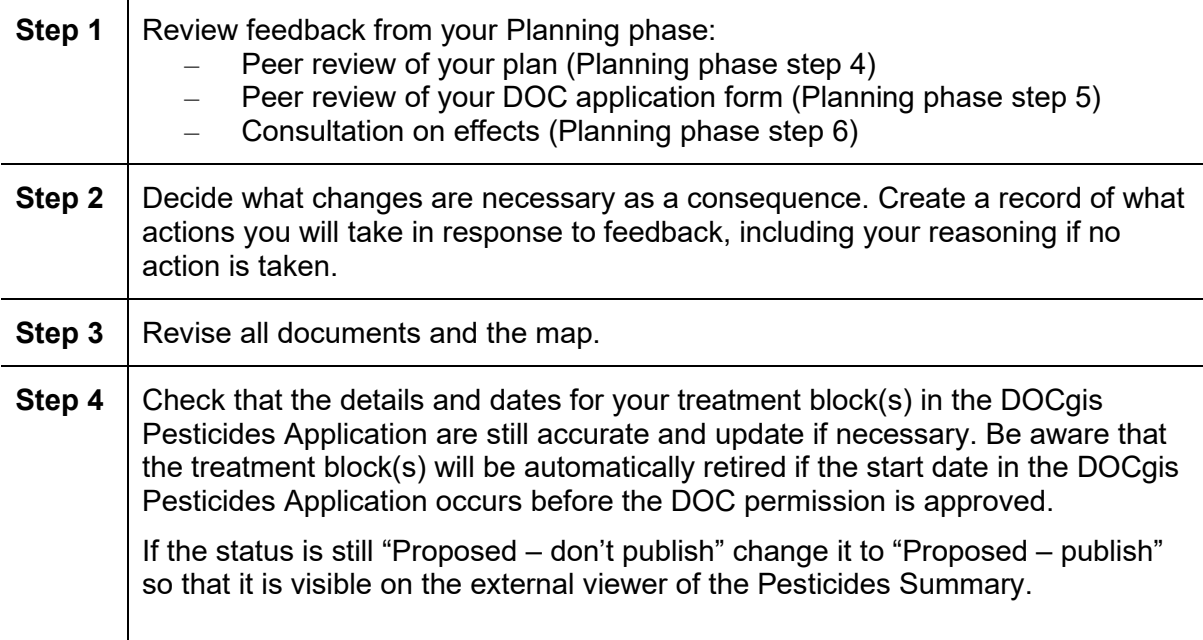

### **Deliverable:**

Updated operational plan and DOC application form with map ready to submit. Proposed treatment block(s) using pesticides are visible on the Pesticide Summary.

# **Standards:**

- 1 A file note or other record shows what actions, if any, will be taken to respond to consultation and peer review feedback. A reason is given where no action will be taken.
- 2 The operational plan, DOC Application form and associated maps are consistent with each other. All changes arising from peer review and consultation are completed.
- 3 The information in the DOCgis Pesticides Application accurately reflects the proposed operation and the status of the treatment block(s) are set to "Proposed – publish".

- $\Box$  The communication record for your operation
- □ Your draft DOC Application Form
- □ Your draft operational plan
- **E** Feedback from peer review
- Seek advice from your manager, technical specialists or community relations specialists in making decisions, as appropriate
- □ Your treatment block(s) in the DOCgis Pesticides Application

# <span id="page-42-0"></span>**Pre-operational phase step 2: Obtain consents and update operational plan**

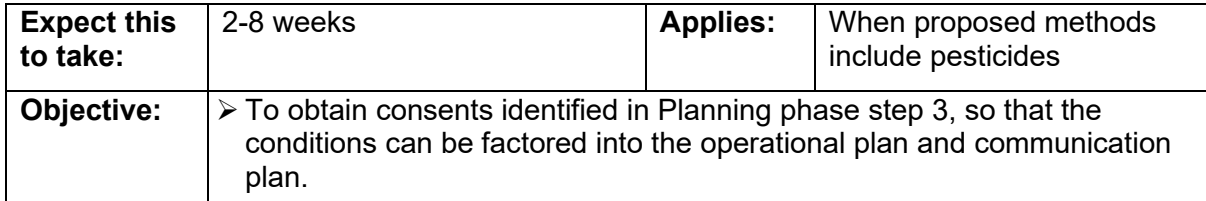

# **Process:**

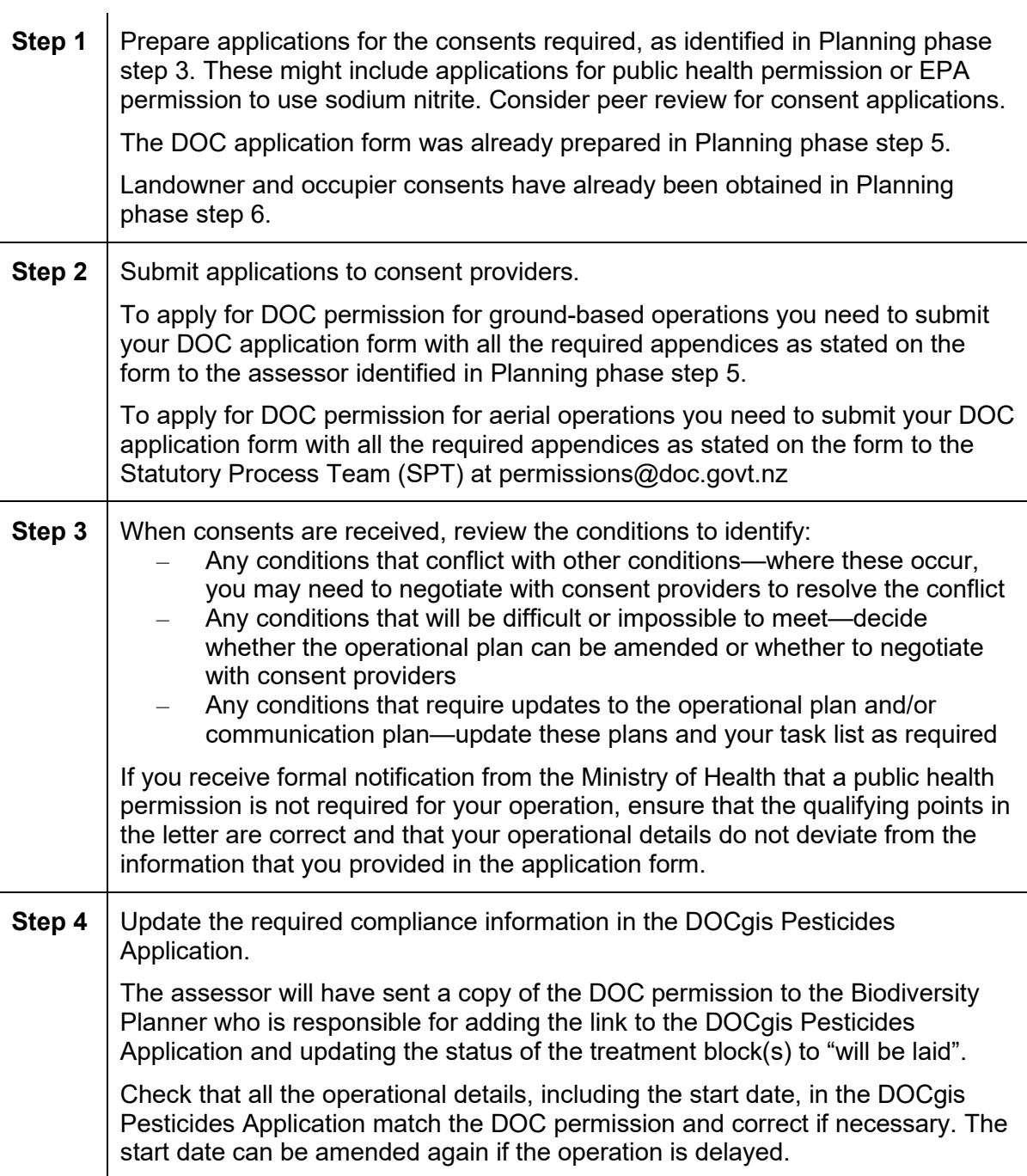

# **Step 5 This step is compulsory where control methods include aerially applied pesticides and is optional otherwise.**

Create a compliance register for your operation using the Compliance register template docdm-1475273.

Copy and paste any conditions, agreements, risk or threats from your communication plan (as completed in Planning phase step 6) into your compliance register for those parties granting landowner/ occupier consent, with whom agreements have been made, or for which you have identified risk or threats.

As the other consents are received, copy and paste all conditions into your compliance register.

As a minimum you must complete columns A to F of the "Conditions" sheet. This may be used for a readiness check (in Pre-operational phase step 7) or audit (in Operational phase step 2) of your operation.

### **Deliverable:**

Consents obtained for the operation. A compliance register created for aerial operations.

# **Standards:**

- 1 All required consents are obtained before the operation proceeds.
- 2 Consent approvers are consulted when there are changes to the operation after consent/permission has been granted.
- 3 Where pesticides will be aerially applied, a compliance register is created for the operation.
- 4 If a compliance register is used, it must be created following the instructions in the Compliance register template docdm-1475273 and include all conditions and agreements that apply to the operation.
- 5 The operational plan is consistent with all consent conditions and agreements made.

- Compliance register template docdm-1475273
- Compliance register example aerial operation docdm-1572651
- Compliance register example bait station operation DOC-6017602
- □ Your applications for consents
- $\Box$  Your consents when these are obtained
- □ Your operational plan
- $\Box$  Assessing the effect of conditions docdm-96069
- □ Your communication plan
- □ Your treatment block(s) in the DOCgis Pesticides Application
- $\Box$  Ministry of Health application form and guidance on public health permissions for VTAs http://www.health.govt.nz/publication/issuing-permissions-vertebrate-toxic-agents-vtasguidelines-public-health-units
- Environmental Protection Authority Application for Permission website https://www.epa.govt.nz/industry-areas/hazardous-substances/making-anapplication/permissions/?accordion-anchor=543

# <span id="page-45-0"></span>**Pre-operational phase step 3: Notify target audience of planned operation**

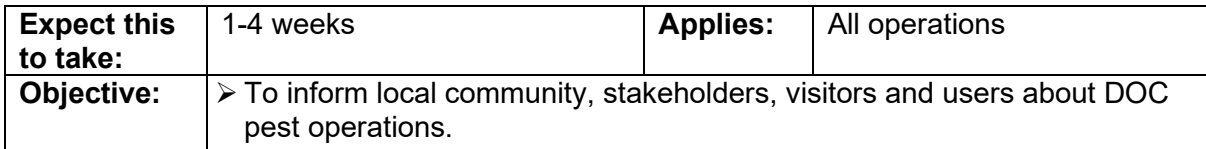

# **Process:**

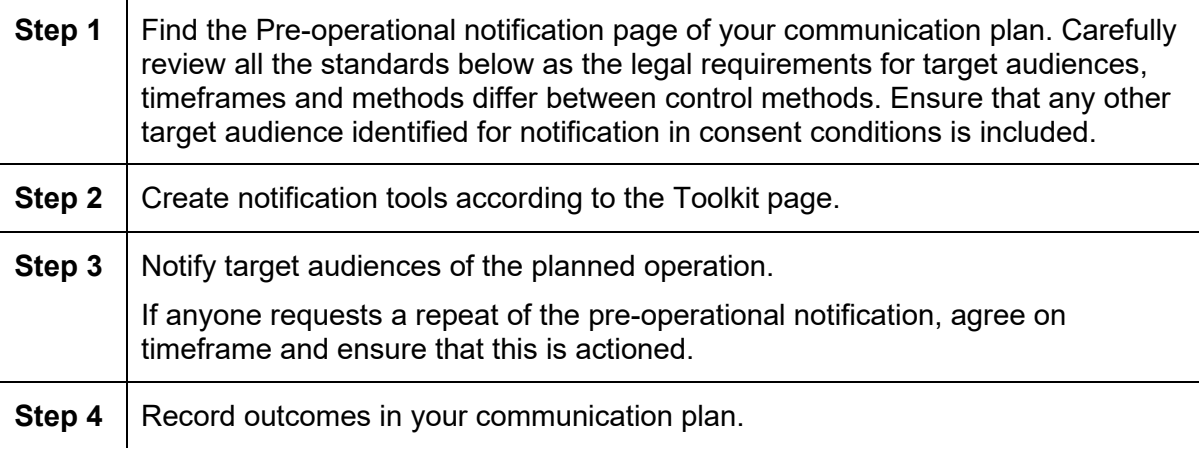

### **Deliverable:**

Communication record completed for 'Pre-operational notification' page.

# **Standards – target audiences:**

- 1 For operations involving vertebrate pesticides, land occupiers and (as far as practicable) owners adjacent to the operational area and if applicable loading site(s) are included in the pre-operational notification.
- 2 The Medical Officer of Health (MOH) is included in pre-operational notification for operations involving pesticides that do not require public health permission.
- 3 For **aerial 1080** operations the officer in charge of the local police station is included in pre-operational notification.
- 4 For operations using **Double Tap**™ (D+C Pellet Bait) land occupiers and (as far as practicable) owners 'within the vicinity' of the treatment area are included in the preoperational notification.
- 5 For operations targeting feral cats using para-aminopropiophenone (**PredaStop for Feral Cats**), land occupiers and (as far as practicable) owners within 3km of the proposed treatment area are included in the pre-operational notification.
- 6 For operations using **Magtoxin**, the nearest communications centre of Fire and Emergency New Zealand and anyone else who may be affected by the fumigation, is included in the pre-operational notification.
- 7 For operations using **encapsulated sodium nitrite** the following audiences are included in pre-operational notification:
	- any veterinarians operating in the area, and
	- the officer in charge of the local police station.

## **Standards – fact sheet:**

- 8 A Notification fact sheet covering the following information about the operation is given to all target audiences, or the information is communicated to them in other ways:
	- Location and size of the treatment area
	- Why control is needed at that site (covering values, pest problem, and intended conservation outcome)
	- The details of the control method (pesticide, toxic loading, bait type, method)
	- Why this control method was chosen
	- Intended dates of application
	- Key facts about the method, including risks and mitigation
	- Details of the permissions required and the consultation/notification process
	- What to do if poisoning is suspected
	- The job title and organisation of the person responsible for the operation, and the address and phone number of their office
	- A map of the treatment area that clearly shows the boundaries. Include districts, roads and other commonly known features that may identify the place

# **Standards – timing:**

9 Any mailout or email is completed a minimum of 2 weeks before the intended date of operation and prior to any public notice. Email may only be used where the tracking option for the email is set to 'request a read receipt for this message'.

When notifying clubs or other organisations, a longer period before the operation will be needed to allow for the information to be passed on to members.

- 10 For any operation involving **1080** or **PredaStop for Feral Cats** (paraaminopropiophenone), the pre-operational notification is 'given with sufficient prior notification but no more than 2 months before' the pesticide is laid.
- 11 For any operation involving **Double Tap™** (D+C Pellet Bait), the pre-operational notification is 'given with sufficient prior notification, no less than 24 hours, but no more than 2 months before' the pesticide is laid.

12 For any operation involving **encapsulated sodium nitrite**, the pre-operational notification is 'given with sufficient prior notification but no more than 1 month before' the pesticide is laid.

# **Standards – public notice:**

- 13 Public notice is used for all **aerial applications of 1080 or pindone**. The public notice appears in a newspaper available in the areas in which the substances will be applied.
- 14 The public notice includes the following:
	- The name of the pesticide, bait type and method of applying the bait.
	- The date of intended pesticide application.
	- A basic map showing treatment boundaries and any commonly known features (e.g. districts, roads) that may identify the place. If a map would not have sufficient features to identify the location of the control area, a written description of the treatment area may be used. The written description includes the boundaries of the treatment area, districts, roads, and other commonly known features that may identify the place.
	- The location or locations where the public may view maps of the treatment areas and the times when such maps may be viewed.
	- The job title and organisation of the person responsible for the application, and the address and phone number of their office.
	- The most relevant information from the Notification fact sheet for your operation.
- 15 Any public notice is published in a time period that complies with all consent conditions for the operation. If consents do not specify a timeframe, the notice is 'given with sufficient prior notification but no more than 2 months before' the pesticide is laid. This is generally taken to mean at least 2 weeks ahead of the intended application date. If the operation is then delayed, re-notification and republication can be done as close as a few days prior to the aerial applications.

# **Standards – RMA exemption:**

- 16 If using the Resource Management (Exemption) Regulations 2017<sup>[4](#page-47-0)</sup>, the relevant regional council is given written notification of the operation.
- 17 The notification includes the following information:
	- the objectives of the operation
		- the vertebrate pesticide, pre-feed, or repellent to be used
	- the bait, delivery method, application rate, or lures to be used
	- a map showing the boundaries of each treatment block(s)

<span id="page-47-0"></span><sup>4</sup> This would have been determined in Planning phase Step 3 Work out which consents you need.

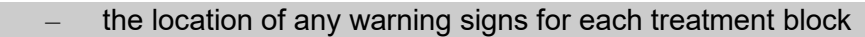

the period during which the operation will occur in each treatment block

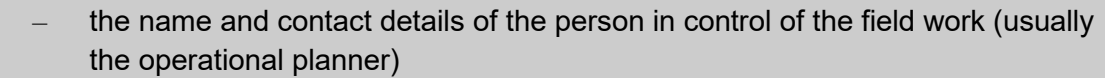

18 The notification is given as early as practicable, but no later than 48 hours, before the operation (including pre-feeding) starts, and repeated if there are changes to the information provided therein.

# **Standards – communication record:**

- 19 A record is kept of all notification in the communication plan, including those for any parties with whom direct contact could not be made.
- 20 A record of the dates and publications where public notices appeared is kept in the communication plan.
- 21 The outcomes of notification are recorded in the communication plan.

- □ Your communication plan
- $\Box$  Notification fact sheet template docdm-22877
- $\Box$  Notification fact sheet example docdm-22879
- □ National Predator Control Programme: Guide to engaging with our Treaty Partner and communities at place DOC-6290966
- □ National Predator Control Programme resources for engagement and communication DOC-5998295
- Generating a concessionaires list DOC-6278584
- Visit plan and record example docdm-22881
- $\Box$  Consent conditions relating to notification

# <span id="page-49-0"></span>**Pre-operational phase step 4: Write task specifications and collate attachments**

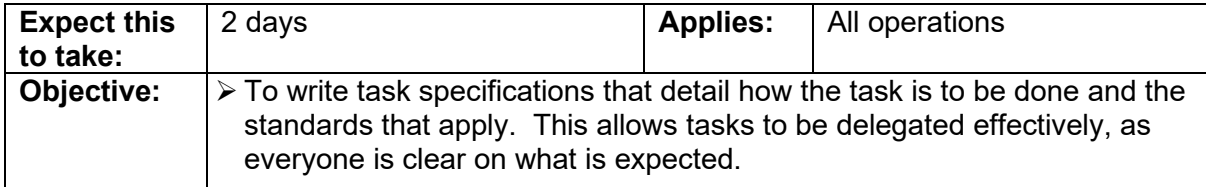

## **Process:**

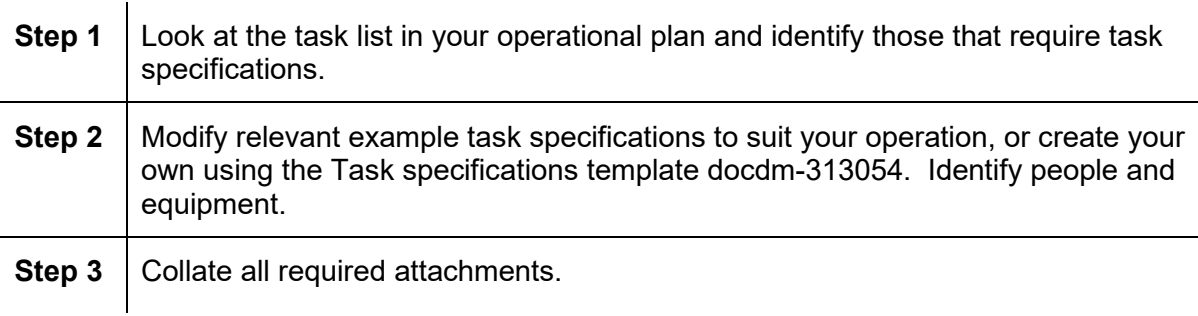

## **Deliverable:**

Task specifications for tasks that need them.

# **You will have completed this step when:**

- $\Box$  The task specifications are ready for briefing field staff in the Operational phase
- $\Box$  The task specifications have been added to the operational plan
- $\Box$  The standards in the Safe Handling of Pesticides SOP have been applied whenever pesticides are moved or stored
- □ Your task specifications include all applicable standards and consent conditions

- $\Box$  Task specification template docdm-313054
- $\Box$  Example task specifications from Current agreed best practice for animal pest control
- $\Box$  Task specifications from other similar operations
- **Q** Your operational plan
- □ Safe Handling of Pesticides SOP docdm-22730
- $\Box$  Animal pest welfare in firearm and live capture operations

# <span id="page-50-0"></span>**Pre-operational phase step 5: Organise contracts**

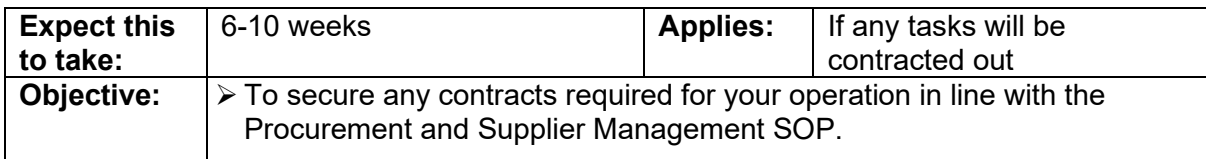

## **Process:**

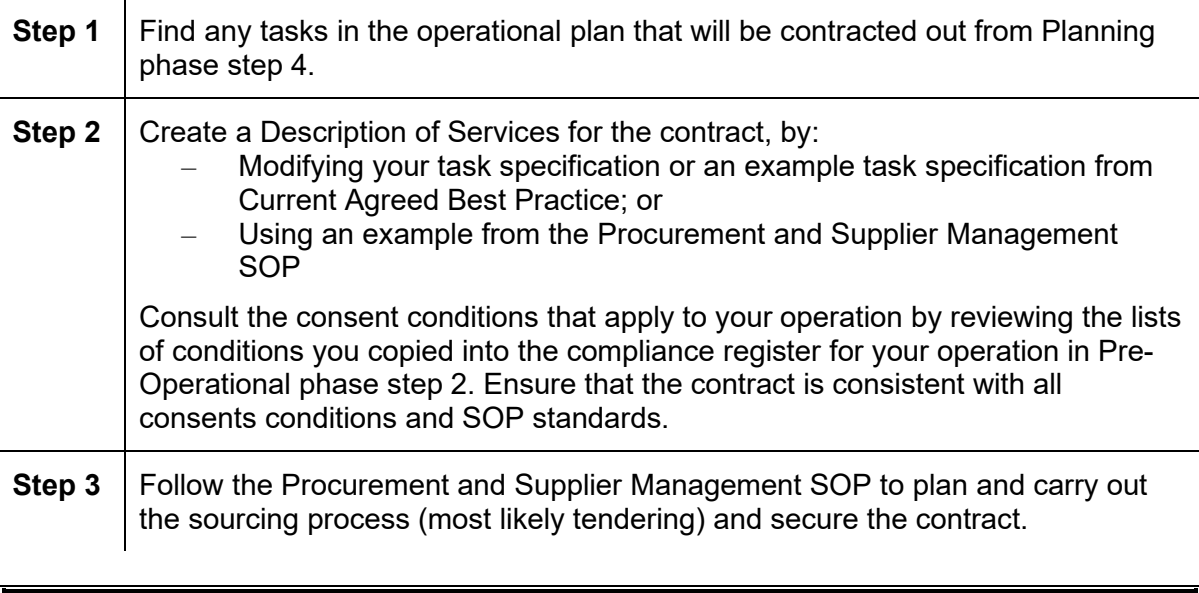

## **Deliverable:**

Signed contract(s) needed for your operation.

# **You will have completed this step when:**

 $\Box$  All contract(s) are in place for your operation and any associated monitoring

- □ Procurement and Supplier Management SOP docdm-912450
- □ Procurement SOP quick reference guide docdm-1011955
- Procurement online DOCLearn training module http://intranet/upload/trainingcourses/procurement/welcome.html
- $\Box$  Independent contract for services templates http://intranet/tools-and-services/orderingand-purchasing-things/suppliers/supplier-sourcing-and-managementtoolbox/templates/contract-templates/independent-contract-for-services-templates/
- Government model contract (GMC) for services templates http://intranet/tools-andservices/ordering-and-purchasing-things/suppliers/supplier-sourcing-and-managementtoolbox/templates/contract-templates/government-model-contract-templates/contract-forservices/
- $\Box$  Example task specifications from Current agreed best practice for animal pest control
- □ Your operational plan

# <span id="page-51-0"></span>**Pre-operational phase step 6: Prepare warning signs**

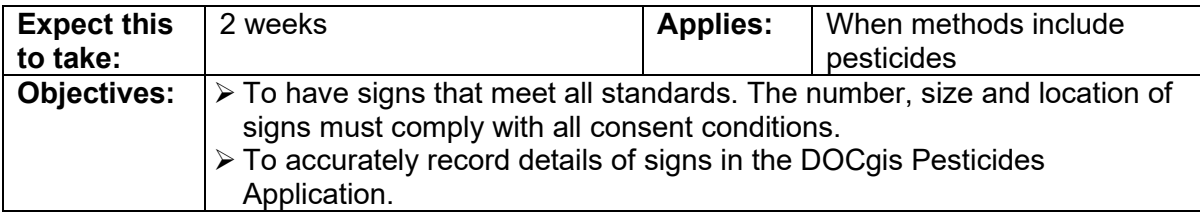

## **Process:**

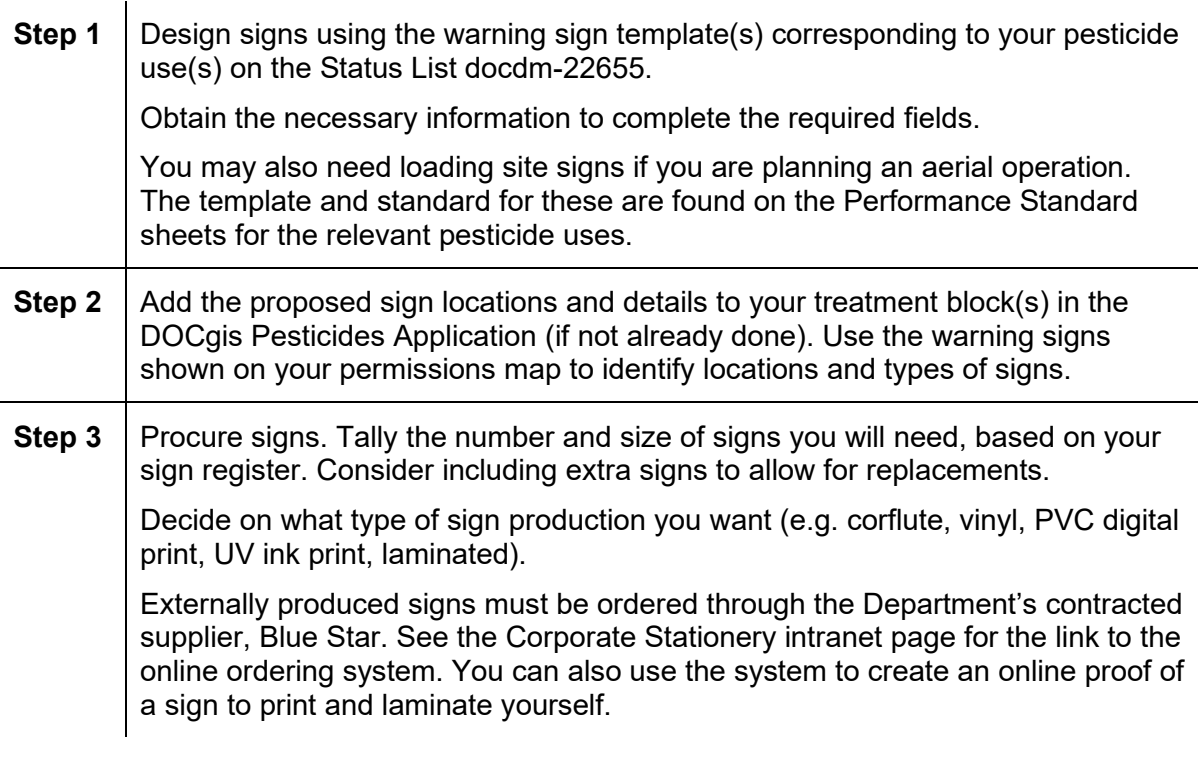

### **Deliverable:**

Signs and accurate sign information on the DOCgis Pesticides Application.

# **Standards:**

- 1 Warning signs of any design other than the one linked from the Status List must not be used.
- 2 Only the fields listed below and as shown in the graphic may be changed. No other content or formatting may be altered.
	- Contact details of the person in control of the field work (usually the operational planner): their job title as specifically as possible (e.g. Ranger Biodiversity), the phone number where they can be contacted during normal business hours, and the name of their organisation and office/division.

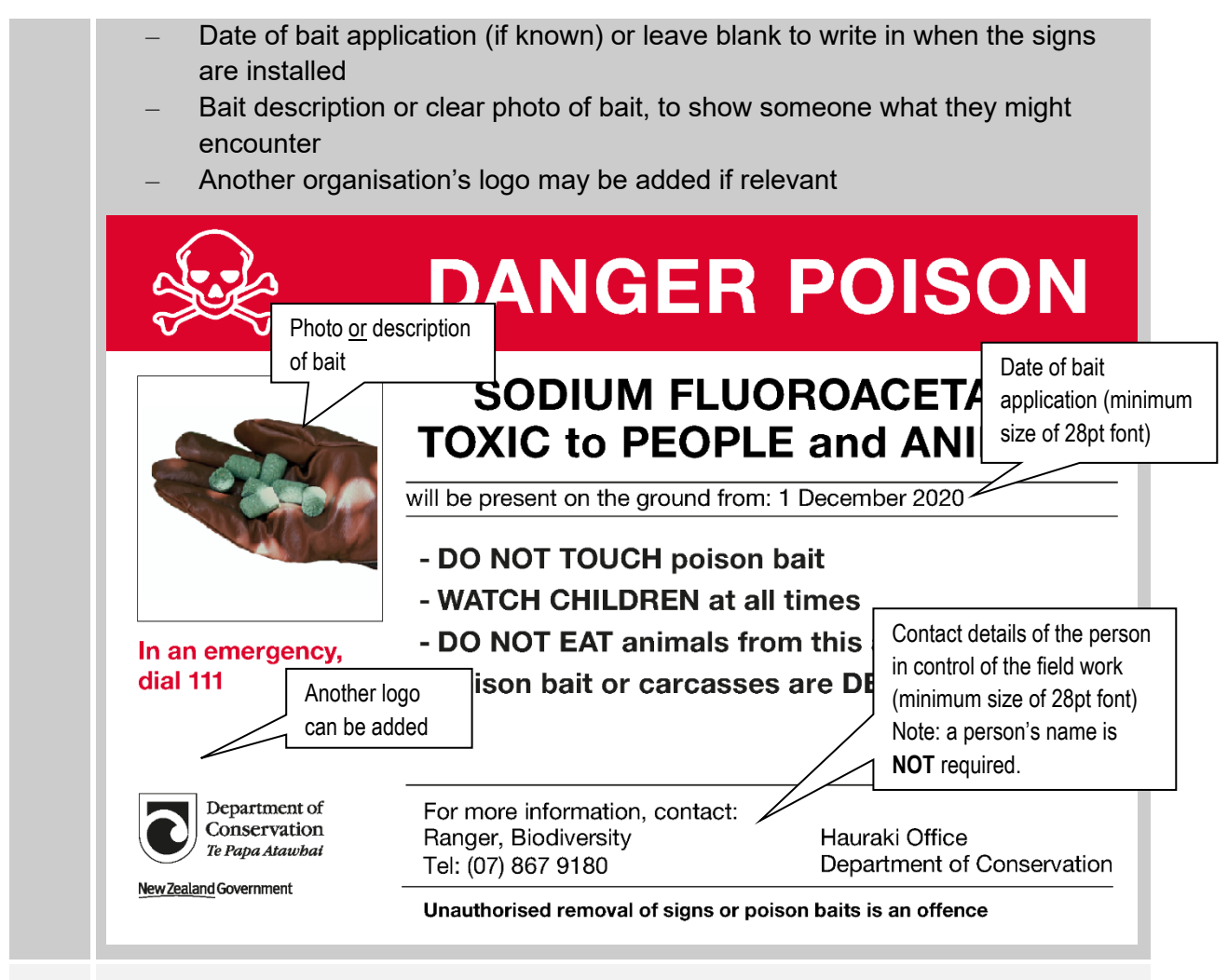

- 3 Signs located at normal points of entry (as shown on permissions map) are to be at least A3 in size. Warning signs in other places can be A4 in size.
- 4 The sign locations and details in the DOCgis Pesticides Application are complete and kept current with dates that signs are installed, checked and removed.

- □ Status List docdm-22655
- □ Your consents and the approved DOC permission map
- □ Corporate Stationery intranet page
- $\Box$  Performance standards sheets for relevant pesticide uses
- □ Outdoor sign manual docdm-797893
- $\Box$  Your treatment block(s) in the DOCgis Pesticides Application

# <span id="page-53-0"></span>**Pre-operational phase step 7: Check that you are ready for the operational phase**

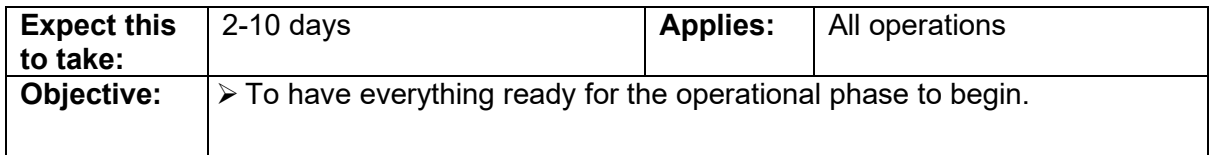

# **Process:**

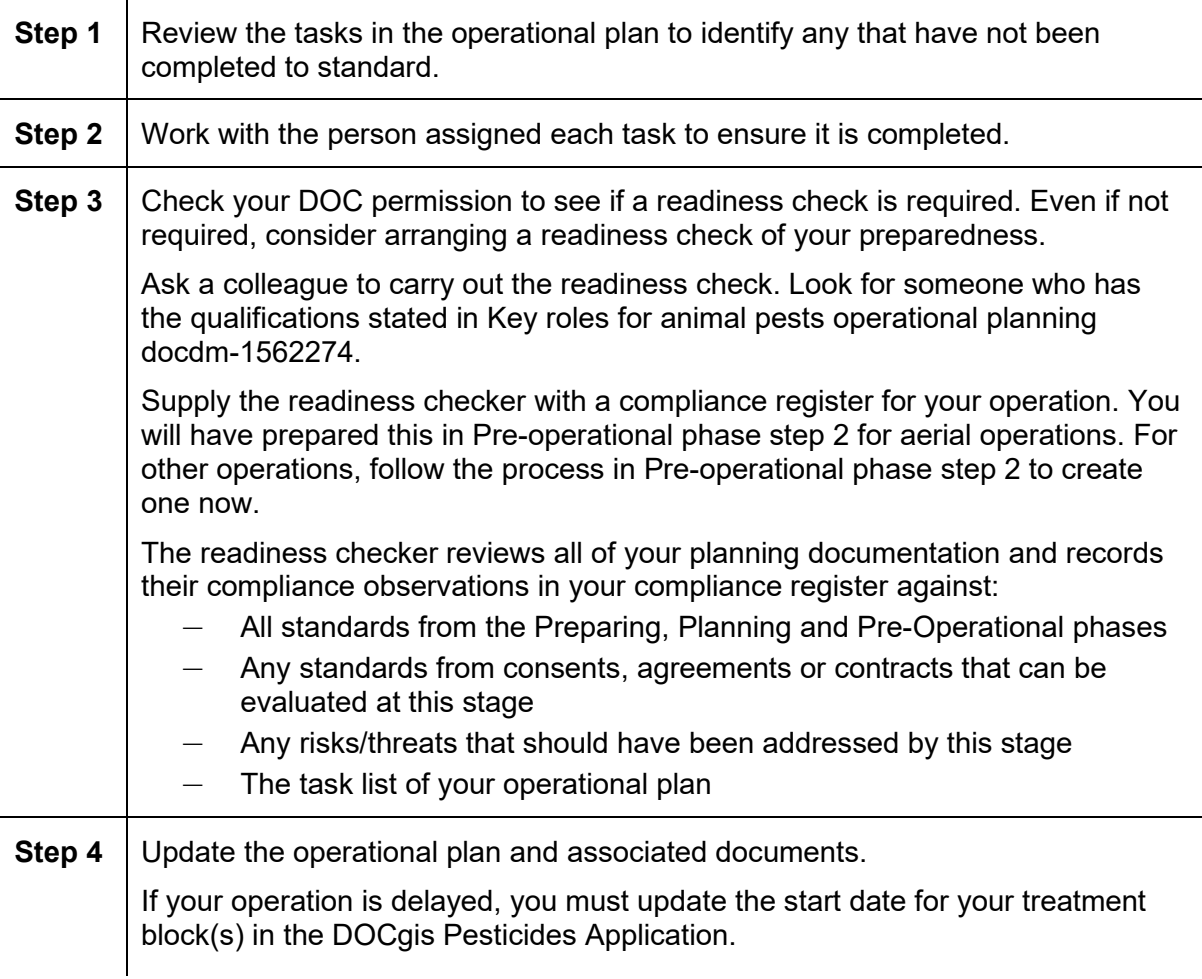

### **Deliverable:**

All Pre-operational tasks in the operational plan completed. Updated compliance register, where a readiness check was completed.

# **You will have completed this step when:**

- All Pre-operational tasks in the operational plan have been completed to standard
- □ You are ready for the Operational phase

- □ Your operational plan
- Your prepared compliance register (use the compliance register template docdm-1475273)
- Compliance register example aerial operation docdm-1572651
- Compliance register example bait station operation DOC-6017602
- $\Box$  Key roles in animal pests operational planning docdm-1562274
- Eradication planning document examples docdm-647701
- □ Your treatment block(s) in the DOCgis Pesticides Application

# **Operational phase**

The Operational phase is about doing the field work.

Work through each step but note that some can be done in parallel. At the end of this phase you will have completed the pest control.

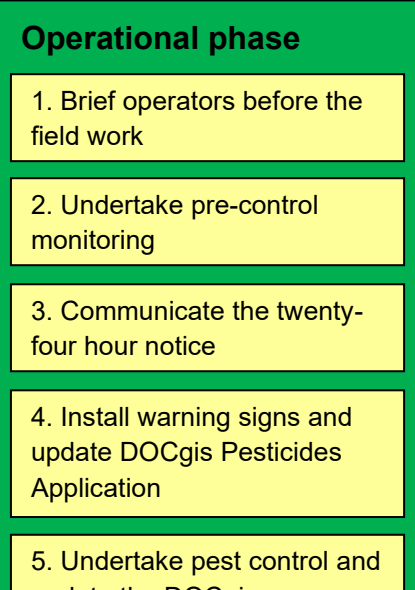

[update the DOCgis](#page-62-0)  [Pesticides Application](#page-62-0)

# <span id="page-56-0"></span>**Operational phase step 1: Brief operators before field work**

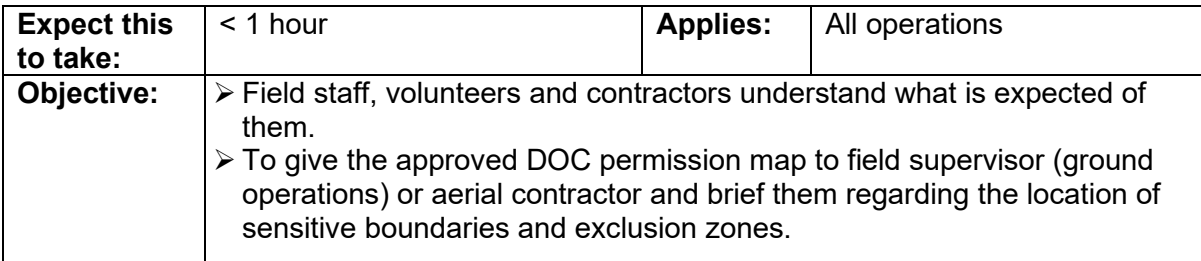

# **Process:**

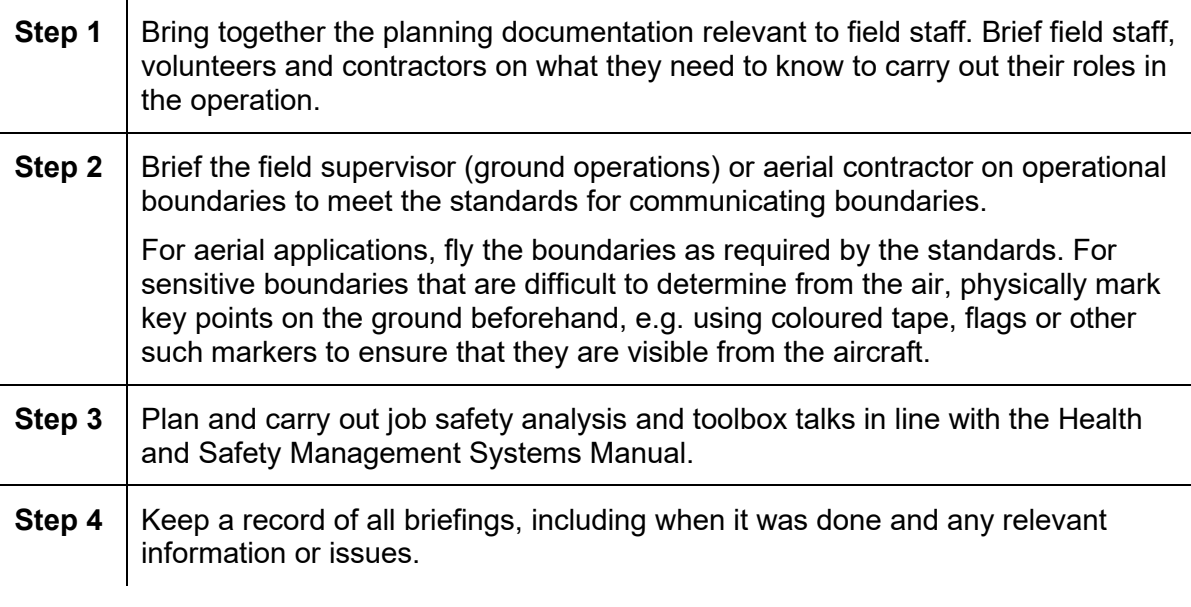

### **Deliverable:**

Record of who has been briefed on what.

# **Standards:**

The standards for **communicating boundaries** are:

- 1 Prior to ground based pesticide application, the field supervisor:
	- Receives a copy of the map
	- Is briefed regarding the location of sensitive boundaries and exclusion zones by the operational planner (or a person nominated by them)
- 2 A navigational guidance system is used for all aerial operations.
- 3 Prior to aerial pesticide application the aerial contractor:
	- Receives a digital copy of the aerial application boundary and exclusion zones, and uploads these to the onboard GPS system prior to applying pesticide
- Flies the boundaries of the aerial application area and exclusion zones with the operational planner (or a person nominated by them) to confirm that the electronic boundary is correct and familiarise themselves with the boundary (the approving manager can exempt certain boundaries from this requirement)
- Is briefed regarding the location of sensitive boundaries and exclusion zones, and outlines his/her sowing plan to ensure that these boundaries will not be breached, to the satisfaction of the operational planner
- Receives copies of all relevant consents and approvals, and a hard copy of the map

### **Exceptions**

The approving manager can allow exemptions to the requirement to fly certain boundaries provided they meet all the following criteria:

- They are not considered to be sensitive boundaries for any reason
- They adjoin treatment areas for which all required permissions are held
- They are readily distinguishable from the air (e.g. bushline)

The approving manager can allow exemptions to fly all the boundaries for a rotenone operation where it is not practical due to the size and obvious boundaries of the application area.

- Your operational plan, including task specifications
- □ Your DOC permission map
- □ Safe Handling of Pesticides SOP docdm-22730
- $\Box$  Animal pest welfare in firearm and live capture operations
- $\Box$  Health and Safety Management Systems Manual:
	- Hazard Management docdm-235267
	- Information training and supervision docdm-231274
	- Contractor Management docdm-836257

# <span id="page-58-0"></span>**Operational phase step 2: Undertake pre-control monitoring**

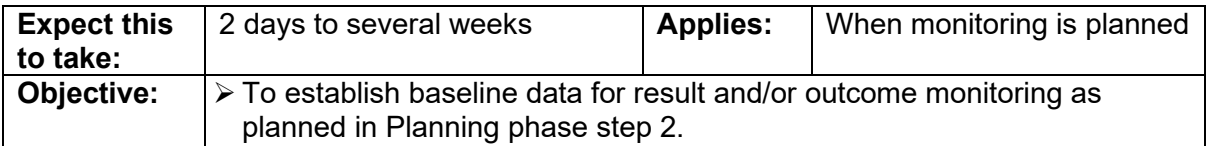

### **Process:**

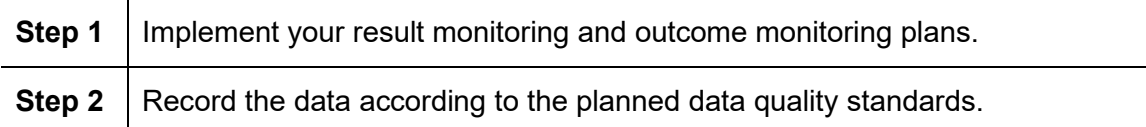

# **Deliverable:**

Pre-control monitoring data.

# **You will have completed this step when:**

□ Your pre-control monitoring data has been recorded according to the relevant monitoring plan.

- □ Your operational plan
- □ Your result monitoring plan
- □ Your outcome monitoring plan

# <span id="page-59-0"></span>**Operational phase step 3: Communicate the twenty-four hour notice**

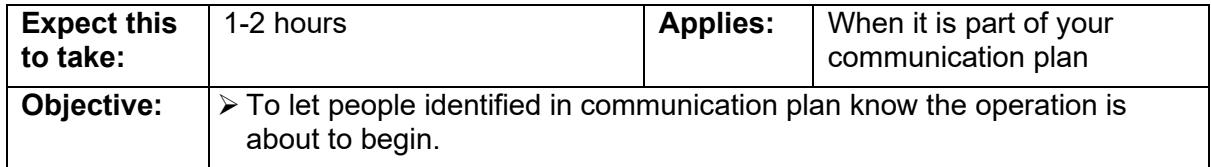

# **Process:**

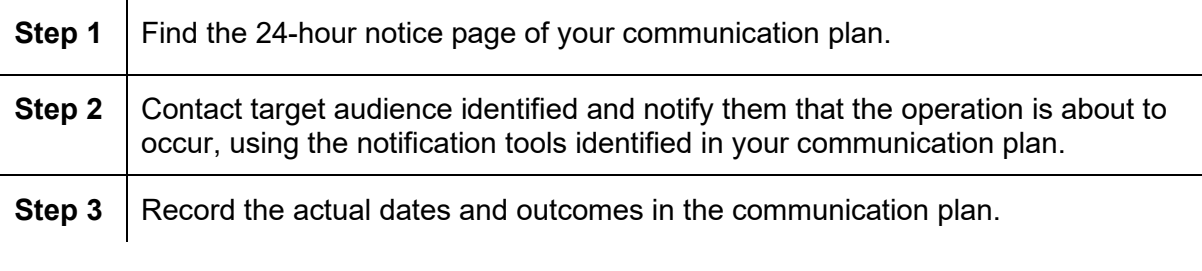

# **Deliverable:** 24 hour notice communication record.

# **Standards:**

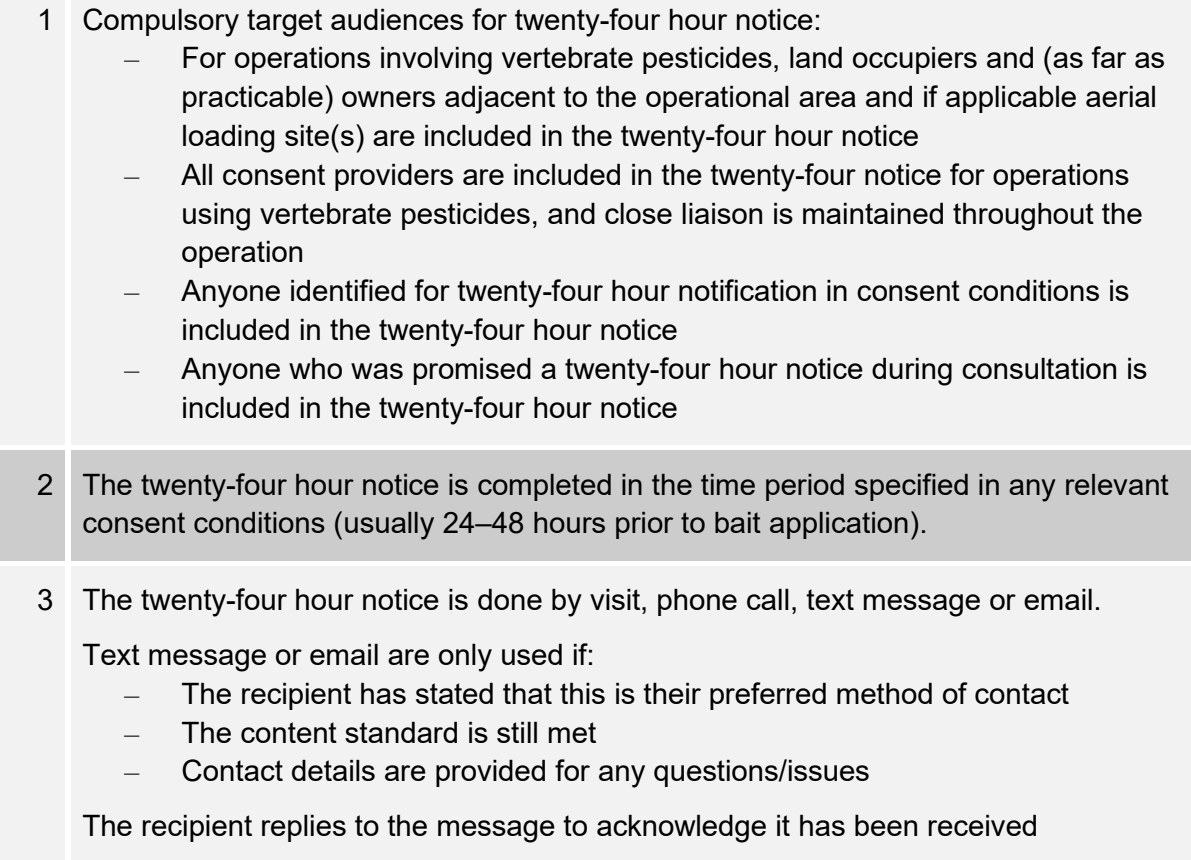

- 4 Compulsory content for twenty-four hour notice:
	- The planned start date of the operation
	- Timing of any closures of tracks or loading sites
	- Reminder (from the Notification fact sheet) that the presence of warning signs indicates pesticide residues may still be present in baits or animals
	- The risk message not to take animals for eating applies to the buffer zone of the operations, as well as the treatment area itself
- 5 The dates and outcomes of notification are recorded in the communication plan.

**Q** Your communication plan

# <span id="page-61-0"></span>**Operational phase step 4: Install warning signs and update DOCgis Pesticides Application**

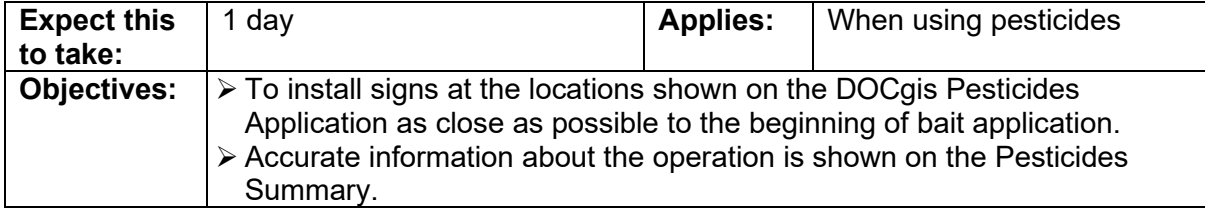

## **Process:**

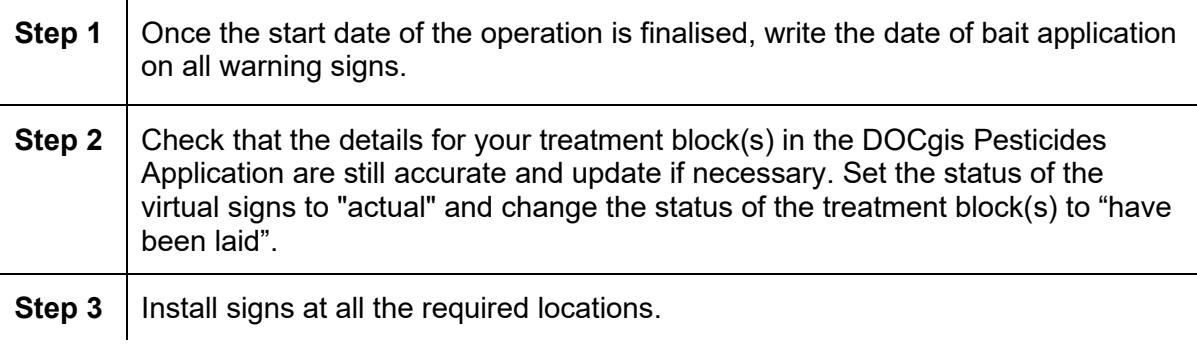

### **Deliverable:**

Correct signs installed at required locations.

Treatment block(s) are shown on the Pesticide Summary as bait having been laid.

# **Standards:**

- 1 Signs located at normal points of entry (as shown on Permissions map) are to be at least A3 in size. Warning signs in other places can be A4 size.
- 2 Install signs as close as possible before the start of bait application (i.e. on the day before where possible).
- 3 Sign installation is accurately recorded in the DOCgis Pesticides Application.
- 4 The information in the DOCgis Pesticides Application accurately reflects the operation and the status of the treatment block(s) is set to "have been laid" as close as possible before the start of bait application (i.e. on the day before where possible).

- $\Box$  Your set of signs for the operation
- $\Box$  Your treatment block(s) in the DOCgis Pesticides Application

# <span id="page-62-0"></span>**Operational phase step 5: Undertake pest control and update DOCgis Pesticides Application**

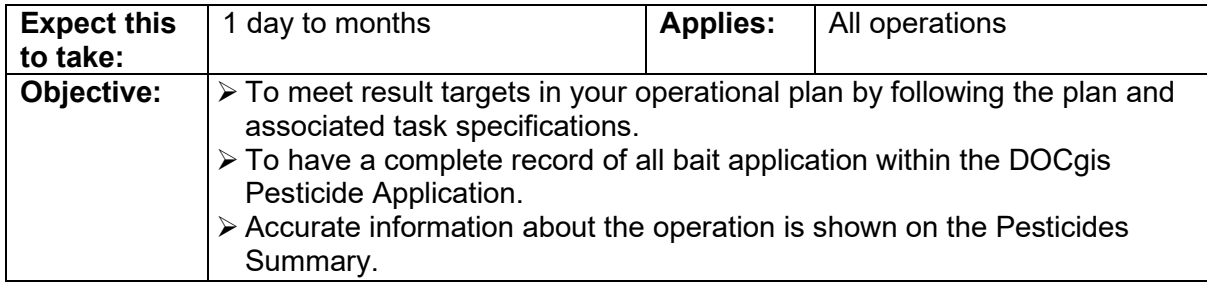

## **Process:**

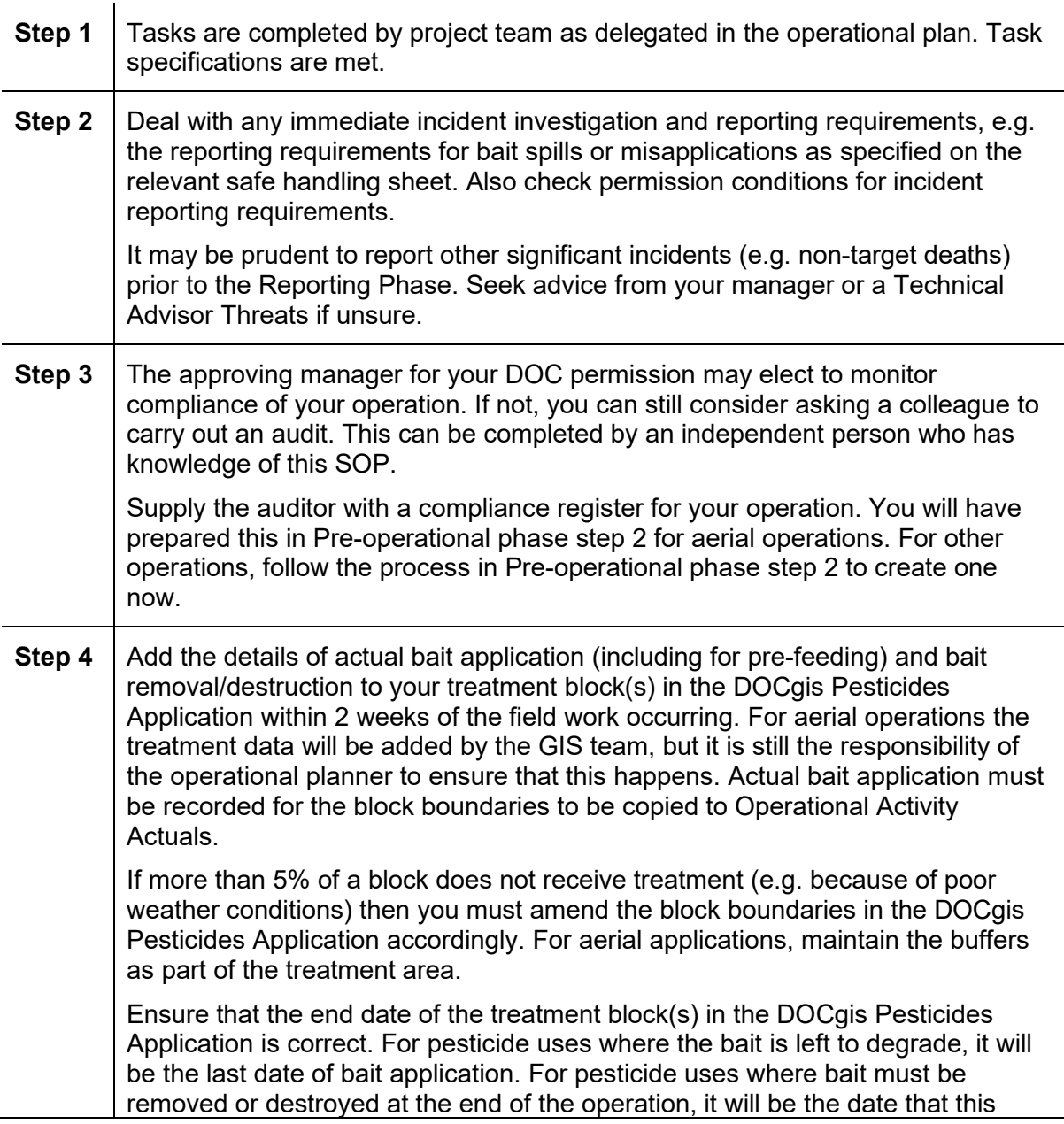

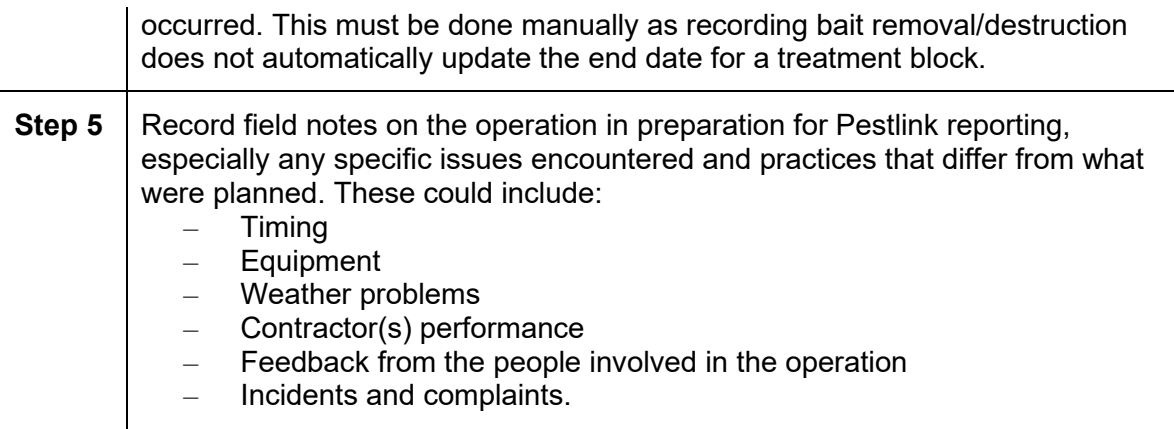

### **Deliverable:**

Pest control completed as specified in operational plan. Relevant pages completed in your compliance register.

Details of actual bait application for each treatment block is available in the DOCgis Pesticides Application.

## **Standards:**

- 1 Details of actual bait application and removal/destruction are entered for each treatment block in the DOCgis pesticides Application.
- 2 The end date for each treatment block in the DOCgis Pesticides Application correctly reflects the actual end date of the operation.
- 3 All operational information needed for the Pestlink report is recorded.

- $\Box$  Your operational plan, including task specifications
- $\Box$  Use of weather websites (e.g. www.metvuw.com; www.metservice.co.nz) and a weather consultant will lower the risk of weather related failures
- Safe Handling of Pesticides SOP docdm-22730 and relevant safe handling sheet
- □ Health and Safety Management Systems Manual: Incident reporting, recording and investigation docdm-25389
- $\Box$  Your prepared compliance register (compliance register template docdm-1475273)
- Compliance register example aerial operation docdm-1572651
- Compliance register example bait station operation DOC-6017602
- $\Box$  Key roles in animal pests operational planning docdm-1562274
- Your treatment block(s) in the DOCgis Pesticides Application
- DOCgis Pesticides Application user guide https://intmap.doc.govt.nz/AppResources/UserGuides/Pesticides/index\_Pesticides.html
- Checklist of information to record for Pestlink docdm-305048

# <span id="page-64-0"></span>**Post-operational phase**

The Post-operational phase starts once the pest control has been completed, and answers the question "What happened?"

Work through each step but note that some can be done in parallel. At the end of this phase you will have everything you need to write the operational report.

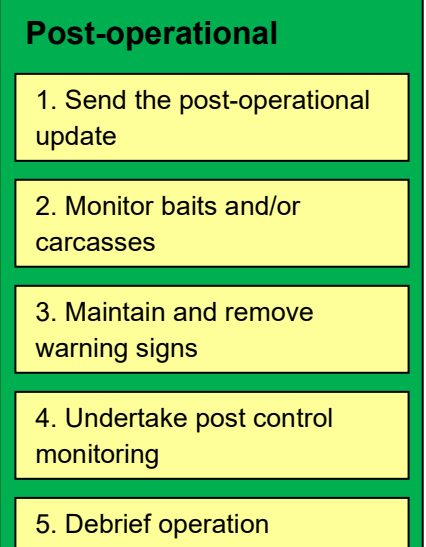

# <span id="page-65-0"></span>**Post-operational phase step 1: Send the post-operational update**

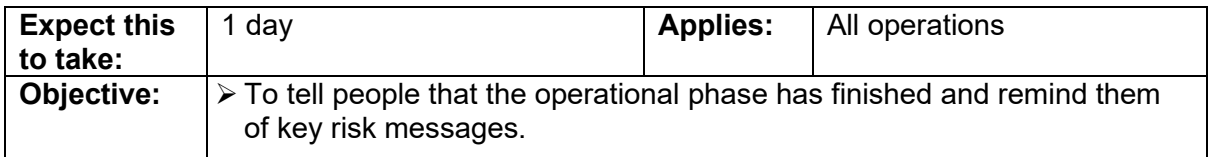

# **Process:**

![](_page_65_Picture_192.jpeg)

### **Deliverable:**

Post-operational update completed, and communication plan updated and converted into a communication record.

# **Standards:**

The standards for **post-operational notification** are:

![](_page_65_Picture_193.jpeg)

- Any target audience identified for notification in consent conditions
- The communications centre of Fire and Emergency New Zealand, and any affected persons that were given pre-operational notification, are included in the post-operational update for operations using Magtoxin
- 2 Mailouts or emails are used for all target audiences identified for post-operational update in the communication plan.
- 3 Compulsory content for post-operational notification:
	- The name of the pesticide, bait type and method of applying the bait
	- The date when pesticide application finished
	- Any results to date
	- Restatement of what to do to avoid or mitigate risks of the operation (from the Notification fact sheet)
	- Estimated caution period
	- Reminder (from the Notification fact sheet) that the presence of warning signs indicates that pesticide residues may still be present in baits or animals

4 For any operation applying the Resource Management (Exemption) Regulations 2017, the relevant regional council is given written notification after the operation with the following information: – a map showing the boundaries of where each application occurred (i.e. the map of the treatment area from the DOCgis Pesticides Application which may

- have been updated in Operational Phase Step 5)
- the period during which each application occurred

This notification must be given no later than 20 working days after the last date of application.

### The standards for **creating a communication record** are:

- 5 A communication record of the consultation and notification that actually took place is produced, including:
	- Actual dates when consultation and notification was undertaken
	- Outcomes of consultation and notification, including any complaints and how they were addressed
	- References to resources used (e.g. document management system reference number)

- □ Your communication plan
- □ Post-operational update example docdm-22889
- □ National Predator Control Programme: Guide to engaging with our Treaty Partner and communities at place DOC-6290966
- National Predator Control Programme resources for engagement and communication DOC-5998295
- <span id="page-66-0"></span>□ Communication record example docdm-22871

# **Post-operational phase step 2: Monitor baits and/or carcasses**

![](_page_67_Picture_192.jpeg)

## **Process:**

![](_page_67_Picture_193.jpeg)

![](_page_68_Picture_172.jpeg)

### **Deliverables:**

Conclusion of the estimated caution period and bait and carcass monitoring report saved to the document management system. Accurate caution period information for your treatment block(s) on the Pesticide Summary.

### **Standards:**

- 1 The number of monitoring sites is reasonable when evaluated against the LENZ level 1 data (i.e. one site for each environment present) or the range of climates represented at the site.
- 2 At each monitoring site, the number and placement of baits and/or carcasses meets the following standards:

#### **Hand laid baits**

Three to six baits are monitored at each site. These are enclosed in wire mesh with holes no more than 8 mm x 8 mm, to prevent them being eaten by rodents. Place them on the ground to allow soil decomposers to access them. Place them under vegetation that is most typical of the denser cover in the treatment area. Place them on colder aspects (e.g. southern), to measure the slowest rate of decay.

#### **Bait in bait bags**

If bait bags containing toxic bait are to be left in the field, three to six bait bags are to be monitored at each site. These are enclosed in wire mesh with holes no more than 8 mm x 8 mm, and placed in a similar manner to the bait bag placement used in the operation.

#### **Carcasses**

Use possum carcasses except where impractical (e.g. rat control in a possum-free area) or where larger animals are easier to source and monitor (e.g. goats or deer). At least two possum carcasses need to be monitored at each site.

Carcasses can be sourced from anywhere, but need to be reasonably fresh carcasses with no major open wounds. They do not have to be protected from rodents, but secured to prevent pigs, dogs, or cats from taking them (e.g. inside a possum cage trap pinned to the ground).

Place the carcass on the ground to allow soil decomposers to access them. Place them under vegetation that is most typical of the denser cover in the treatment area. Place them on colder aspects (e.g. southern), to measure the slowest rate of decay.

- 3 The caution period is concluded when the minimum caution period has elapsed, and the following monitoring endpoints have been reached:
	- Baits have completely disappeared, or only a few separated particles of grain or wax flakes remain
	- For carcasses, all soft tissue has disappeared and only bones, skin and fur remain
- 4 The treatment block(s) in the DOCgis Pesticides Application are updated with the new estimated caution period if it is extended.
- 5 The approving manager is notified when the caution period is shortened, extended or concluded. Notification includes supplying the bait and/or carcass monitoring report.
- 6 Compulsory bait and carcass monitoring results are recorded in a report saved to the document management system. This report includes:
	- Operation name
	- Pesticide uses in the operation
	- Caution period start date
	- Date endpoint(s) reached for each monitoring site
	- Photos for the first and final monitoring visit to each monitoring site
	- A statement of whether the treatment area was 'dry' (i.e. <600mm rainfall/year or low rainfall during the monitoring period)
	- A statement of whether mean temperature in the 6 months following the operation was <10 degrees

- Your approved Performance standards sheets for each pesticide use
- $\Box$  Task specifications for this task from your operational plan
- DOCgis https://intmap.doc.govt.nz/internalmaps/index.html?viewer=docgis
- NIWA Climate Database: http://cliflo.niwa.co.nz/
- Animal Pests SOP Definitions and FAQs docdm-51708 for definitions of terminology related to caution periods
- □ Craddock, P. 2003: Environmental breakdown of Pest-Off® poison bait (20ppm brodifacoum) at Tāwharanui Regional Park, North of Auckland. Report prepared for Northern Regional Parks, Auckland Regional Council (unpublished), Entomologica Consulting. Auckland, New Zealand. 25pp docdm-311798
- □ Bait and carcass photographic record example docdm-1481478
- $\Box$  Your treatment block(s) in the DOCgis Pesticides Application

# <span id="page-70-0"></span>**Post-operational phase step 3: Maintain and remove warning signs**

![](_page_70_Picture_157.jpeg)

# **Process:**

![](_page_70_Picture_158.jpeg)

### **Deliverable:**

All signs removed when the caution period has expired, and the treatment block(s) are removed from the Pesticide Summary.

# **Standards:**

- 1 Warning signs are visible and legible at all times throughout the operation.
- 2 Warning signs are to be checked frequently enough to comply with all relevant consent conditions.
- 3 Signs are removed when the caution period is concluded. The approving manager is notified of this in writing.
- 4 When the caution period is concluded the status of the virtual signs in the DOCgis Pesticides Application is changed to "removed" and the treatment block(s) are retired.

- □ Your bait and/or carcass monitoring report
- Animal Pests SOP Definitions and FAQs docdm-51708 for definitions of terminology related to caution periods
- □ Your treatment block(s) in the DOCgis Pesticides Application
# **Post-operational phase step 4: Undertake post-control monitoring**

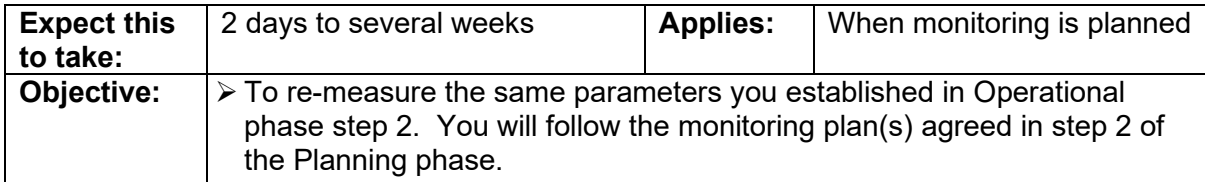

#### **Process:**

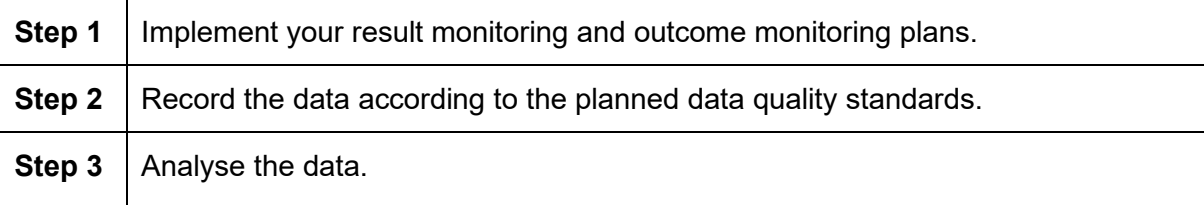

#### **Deliverable:**

Post-control monitoring data analysed.

### **You will have completed this step when:**

□ Your post-control monitoring data has been recorded and analysed according to the relevant monitoring plan

- □ Your operational plan
- □ Your result monitoring plan
- □ Your outcome monitoring plan

# **Post-operational phase step 5: Debrief operation**

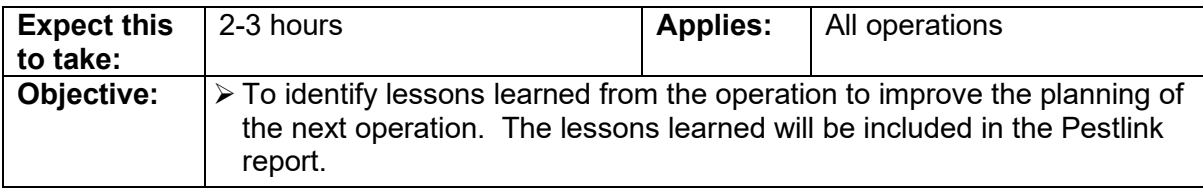

### **Process:**

 $\mathcal{L}_{\mathbf{r}}$ 

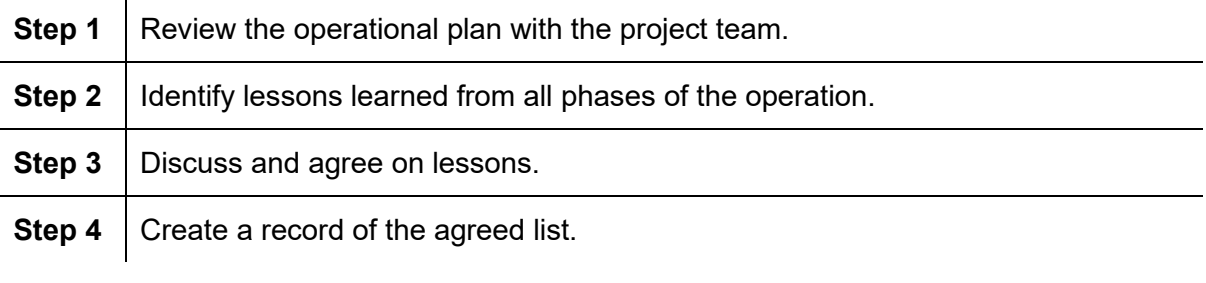

## **Deliverable:**

Record of lessons from this operation.

## **You will have completed this step when:**

 $\Box$  You have a record of lessons that can be used when writing the Pestlink report and when planning the next operation

- □ Your operational plan
- $\Box$  The project team—consider involving relevant science or technical advisors
- $\Box$  Consider using a facilitator for the debrief
- $\Box$  Tips on running a good debrief docdm-366280

# <span id="page-74-0"></span>**Reporting phase**

In the Reporting phase you answer the question "What did you do?"

At the end of this phase you know what you would do differently next time.

### **[Reporting phase](#page-74-0)**

[1. Write the Pestlink report](#page-75-0)  [and have it verified](#page-75-0)

[2. Follow up on lessons and](#page-78-0)  [recommendations](#page-78-0)

# <span id="page-75-0"></span>**Reporting phase step 1: Write the Pestlink report and have it verified**

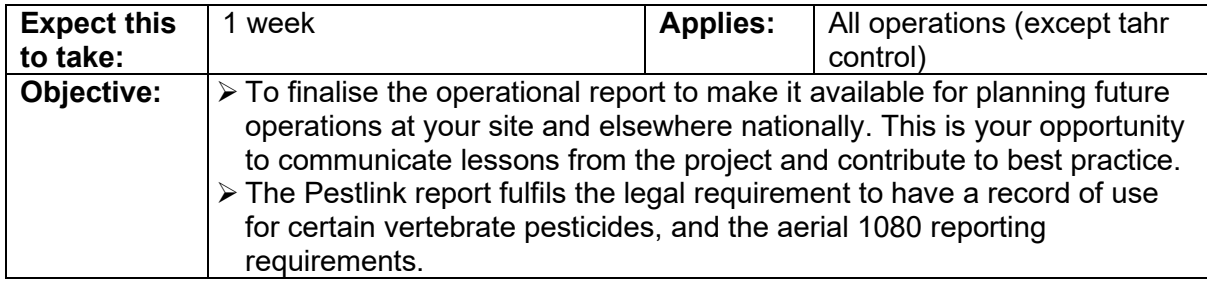

#### **Process:**

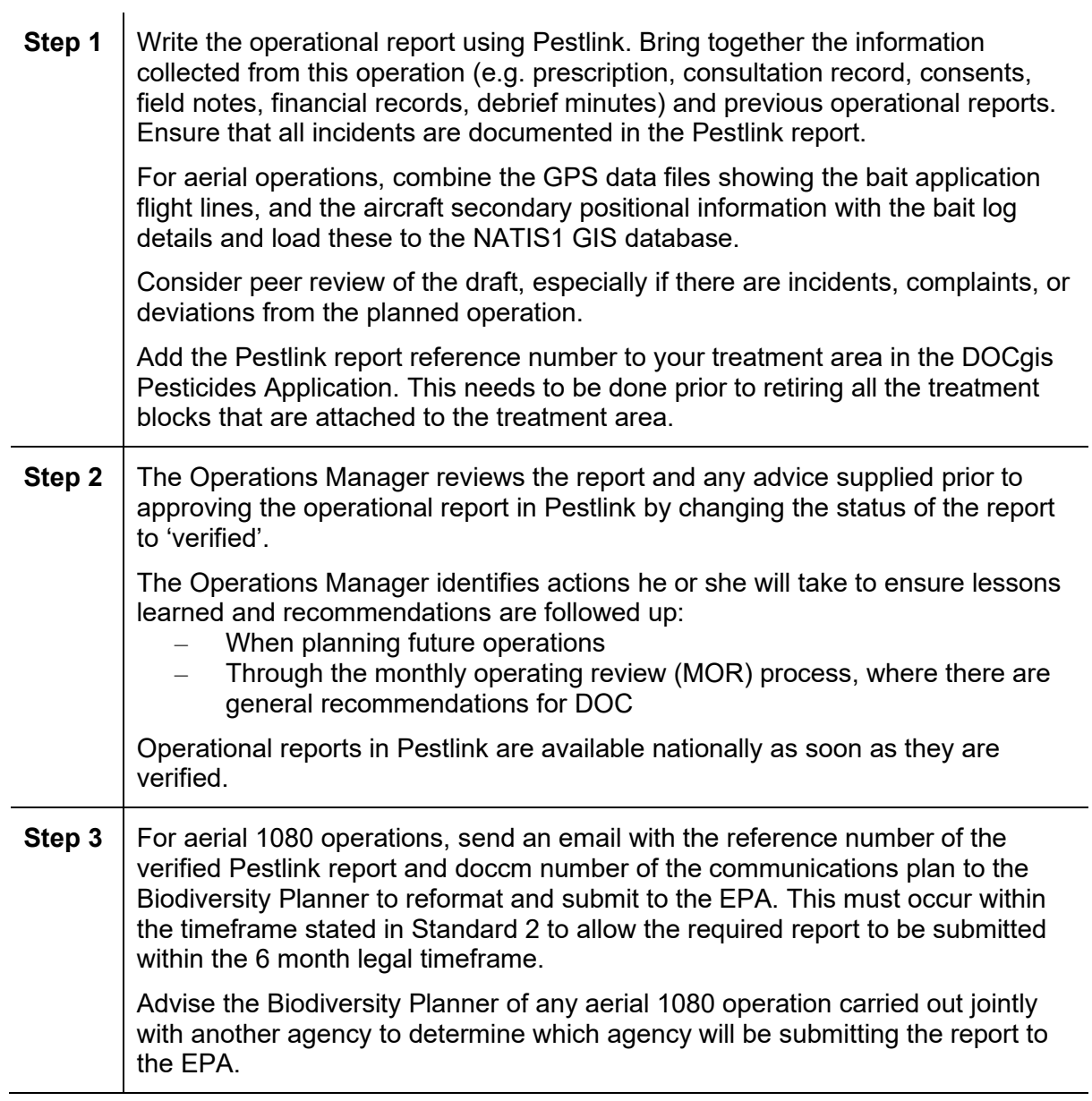

**Step 4** For aerial 1080 operations, the Biodiversity Planner generates the EPA report from Pestlink, reviews and amends it if necessary, and submits the report to the EPA within 6 months of the first date baits were aerially applied.

> The instructions in Pestlink EPA aerial 1080 report instructions docdm-382846 are followed.

# **Deliverable:**

Verified Pestlink report.

### **Standards:**

- 1 A Pestlink operational report is written for all DOC pest operations (except tahr control).
- 2 For aerial 1080 operations, the report is completed and verified by the Operations Manager within 5 months of the first date baits were aerially applied. The Biodiversity Planner is emailed the reference number of the verified report and doccm number of the communications plan with the subject line 'Pestlink report for EPA website' within this timeframe.
- 3 For all other DOC pest operations, the report is completed and verified in Pestlink by the Operations Manager:
	- Within 2 months after result monitoring is completed;
	- Where there is no result monitoring, within 2 months after outcome monitoring is completed; or
	- Annually
- 4 All sections of the Pestlink report are completed, using 'N/A' for those not needed. The operational information for treatment blocks is clearly separated in each section of the report where differences exist between them.
- 5 The Pestlink report is written to:
	- Cover the information required by the tool tips in Pestlink
	- Be specific and factual
	- Align with definitions
	- Use concise plain English
	- Use references that are specific and traceable, and only where the template instructions allow for them
- 6 The Pestlink report includes at least one map, as a document management system link or a description of the file location (e.g. DOCgis Pesticides Application or S drive).

The map shows the following as a minimum:

Map number and series (e.g. T17 NZMS 260)

- The external boundary of the treatment area (shade along the inside of the boundary)
	- DOC land boundaries relevant to the operation
	- Name of treatment area
	- Land tenure and adjacent owners, including leased land
	- Any areas excluded from the treatment area (e.g. public water supplies, pā sites)
- 7 For aerial operations, the GPS data files showing the bait application flight lines, and the aircraft secondary positional information are combined with the bait log details and loaded to the NATIS1 GIS database.
- 8 One Pestlink report is written for each operational plan (i.e. the same grouping standards as in Preparing phase step 1 apply).

- □ Pestlink
- □ Pestlink Manual docdm-321840
- $\Box$  Pestlink navigation map docdm-331178
- $\square$  Pestlink template for contractors docdm-99524
- □ Pestlink report example 1: 2 blocks 3 different methods—goat control docdm-99557
- Pestlink report example 2: 3 blocks 3 different methods—possum control docdm-99560
- Pestlink report example 3: 2 blocks 1 method—possum control, aerial docdm-99562
- Pestlink report example 4: 1 block 4 target pests 2 methods—predator control docdm-99564
- Pestlink report example 5: 1 block 3 different methods—red deer control docdm-99596
- $\Box$  Pestlink report example 6: 1 block 2 target pests 1 method—possum and rat control docdm-99601
- Pestlink EPA aerial 1080 report instructions docdm-382846
- □ Your treatment area in the DOCgis Pesticides Application

# <span id="page-78-0"></span>**Reporting phase step 2: Follow up on lessons and recommendations**

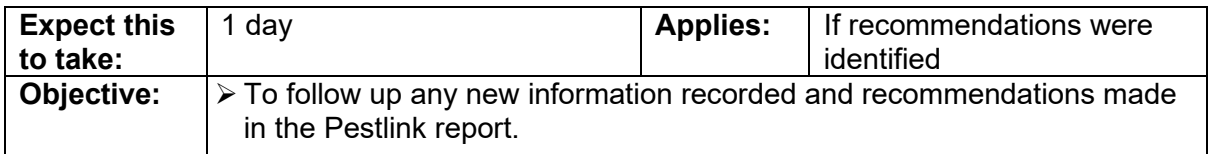

#### **Process:**

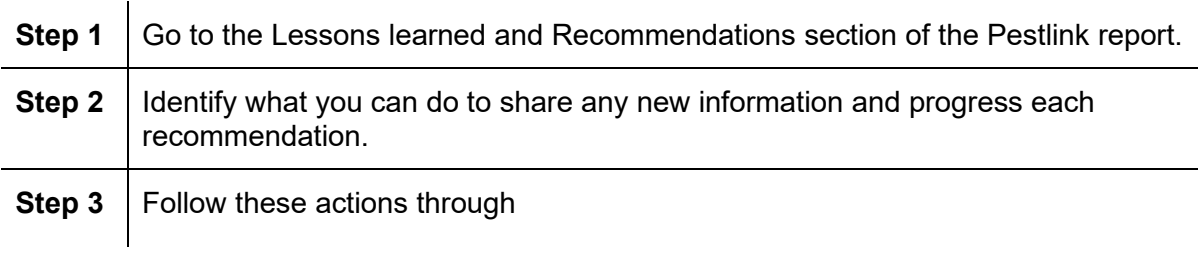

#### **Deliverable:**

New information communicated and recommendations followed up.

### **You will have completed this step when:**

- $\Box$  Recommendations have been followed up.
- □ You have updated your prescription.
- Any new information learned about pesticides or traps or changes recommended to DOC systems have been communicated to the Threats team in the Biodiversity Group, e.g.:
	- Results relating to information needs on the DOC Performance standards sheets
	- Reports or publications not currently covered by a DOC Pesticide Information Review
	- Effects on non-target species observed
	- Results of field trials for any animal pest control method included in Current Agreed Best Practice
	- Suggestions for improvements to SOPs
	- Results from pesticide residue testing
	- Suggested alternatives to personal protective equipment or other improvements to Safe Handling sheets
	- Suggestions for improvements to Current Agreed Best Practice
- $\Box$  You have considered media opportunities and other ways to continue community engagement.

- $\Box$  The prescription from the Business planning system for your site
- □ Your Pestlink report
- $\Box$  The relevant Pesticide Information Review docdm-25413
- Updating best practice from Current agreed best practice for animal pest control
- Vertebrate Pesticide Residue Database SOP docdm-33461
- □ Non-target capture record form DOC-6158657
- Tiakina Ngā Manu Engagement and Communications 4-year Strategy 2020-2024 DOC-6315626
- □ National Predator Control Programme: Guide to engaging with our Treaty Partner and communities at place DOC-6290966

# **Complete list of resources**

- Aerial hunting SOP DOC-6262530
- Animal Pests SOP Definitions and FAQs docdm-51708
- Animal pest welfare in firearms and live capture operations
- Assessing the effect of conditions docdm-96069
- Bait and carcass photographic record example docdm-1481478
- Bait Type Definitions docdm-97917
- **Bioweb**
- Business planning system
- Caution period calculator docdm-690617
- Checklist of information to record for Pestlink docdm-305048
- Code of practice for aerial 1080 in kea habitat doc-2612859
- Communication plan complex/new operation example docdm-22869
- Communication plan simple/maintenance operation example docdm-22870
- Communication plan template docdm-22868
- Communication plan template user guide docdm-1108789
- Communication record example docdm-22871
- Compliance register example aerial operation docdm-1572651
- Compliance register example bait station operation DOC-6017602
- Compliance register template docdm-1475273
- Consultation fact sheet example docdm-22874
- Consultation fact sheet template docdm-22872
- Consultation Guidelines olddm-780974
- Consultation Policy olddm-780975
- Control Method Definitions docdm-97921
- Corporate Stationery intranet page
- Craddock, P. 2003: Environmental breakdown of Pest-Off® poison bait (20ppm brodifacoum) at Tāwharanui Regional Park, North of Auckland. Report prepared for Northern Regional Parks, Auckland Regional Council (unpublished), Entomologica Consulting. Auckland, New Zealand. 25pp docdm-311798
- Current agreed best practice for animal pest control
- DOC application form to use pesticides docdm-95868
- DOC application form with AEE example DOC-2313380
- DOCgis https://intmap.doc.govt.nz/internalmaps/index.html?viewer=docgis
- DOCgis Pesticides Application https://intmap.doc.govt.nz/internalmaps/index.html?viewer=pests
- DOCgis Pesticides Application user guide https://intmap.doc.govt.nz/AppResources/UserGuides/Pesticides/index\_Pesticides.ht ml
- DOC Pesticide Information Reviews docdm-25413
- Ecological problem statement examples docdm-1552765
- Environmental Protection Authority Application for Permission website https://www.epa.govt.nz/industry-areas/hazardous-substances/making-anapplication/permissions/?accordion-anchor=543
- Eradication planning documents examples docdm-647701
- Field Trials for Pest Operations SOP docdm-51573
- Firearms SOP DOC-5960893
- Generating a concessionaires list DOC-6278584
- Global Invasive Species Database http://www.issg.org/database/welcome
- Guidelines for aerial 1080 baiting #1: Bucket calibration doc-2651373
- Guidelines for aerial 1080 baiting #2: Managing air operations doc-2651365
- Guidelines for aerial 1080 baiting #3: Considerations for setting up a helicopter loading site for aerial baiting using cereal pellets docdm-1560571
- Health and Safety Management Systems Manual
- Hunting safely (ground) one-page SOP docdm-673812
- Hunting safely (ground) technical document docdm-751751
- Information Services http://intranet/tools-and-services/information-management-andlibrary/
- Inventory and Monitoring toolbox https://www.doc.govt.nz/our-work/biodiversityinventory-and-monitoring/
- Key roles in animal pests operational planning docdm-1562274
- Landowner/occupier visit plan and record template docdm-22881
- Ministry of Health application form and guidance on public health permissions for VTAs http://www.health.govt.nz/publication/issuing-permissions-vertebrate-toxicagents-vtas-guidelines-public-health-units
- National Predator Control Programme: Guide to engaging with our Treaty Partner and communities at place DOC-6290966
- National Predator Control Programme resources for engagement and communication DOC-5998295
- NIWA Climate Database: http://cliflo.niwa.co.nz/
- Non-target capture record form DOC-6158657
- Notification fact sheet example docdm-22879
- Notification fact sheet template docdm-22877
- Operational plan aerial 1080 example DOC-5488902
- Operational plan bait stations example DOC-5916783

#### UNCLASSIFIED

Operational planning for animal pest operations - DOCDM-1488532

- Operational plan DOC200 stoat trapping example DOC-5949271
- Operational plan goat hunting example DOC-5918086
- Operational plan template docdm-1475373
- Outdoor sign manual docdm-797893
- Peer review template docdm-318907
- Pesticide summary information for operational planners DOC-5920806
- **Pestlink**
- Pestlink EPA aerial 1080 report instructions docdm-382846
- Pestlink Manual docdm-321840
- Pestlink navigation map docdm-331178
- Pestlink report example 1: 2 blocks 3 different methods—goat control docdm-99557
- Pestlink report example 2: 3 blocks 3 different methods—possum control docdm-99560
- Pestlink report example 3: 2 blocks 1 method—possum control, aerial docdm-99562
- Pestlink report example 4: 1 block 4 target pests 2 methods—predator control docdm-99564
- Pestlink report example 5: 1 block 3 different methods—red deer control docdm-99596
- Pestlink report example 6: 1 block 2 target pests 1 method—possum and rat control docdm-99601
- Pestlink template for contractors docdm-99524
- Post-operational update example docdm-22889
- Processing Applications for Vertebrate Pesticides and Trapping SOP docdm-1490584
- Procurement and Supplier Management SOP docdm-912450
- Project Homepage: NPCP example DOC-5492427
- Protection of drinking water guidance (Appendix 5 of Guidelines for Issuing Permissions for the Use of Vertebrate Toxic Agents) https://www.health.govt.nz/system/files/documents/publications/guidelines-forissuing-permissions-for-the-use-of-vertebrate-toxic\_agents-may22\_jr.pdf
- Resource Management Act (RMA) AEE form docdm-96227
- Risk Manager System http://riskmanager/
- RMA AEE example: Possum control in Mount Malihbu Scenic Reserve docdm-96243
- Safe Handling of Pesticides SOP docdm-22730
- Section 95E approval form docdm-748579
- Standard letter of consent from landowners/occupiers docdm-95913
- Status List (pesticides) docdm-22655
- Status List (traps) DOC-5620413

#### UNCLASSIFIED

- Status List user guide docdm-95853
- Target pests for aerially applied 1080 pellets doc-2649524
- Task specification template docdm-313054
- Tiakina Ngā Manu Engagement and Communications 4-year Strategy 2020-2024 DOC-6315626
- Tips on running a good debrief docdm-366280
- Understanding the RMA for animal pest operations docdm-96158
- Use of second generation anticoagulants policy docdm-97398
- Vertebrate Pesticide Residue Database SOP docdm-33461
- Volunteers for Conservation SOP docdm-1520340
- Weather websites (e.g. www.metvuw.com; www.metservice.co.nz)
- Who's Who in Animal Pests docdm-98043
- Wild animal detection dog-handler team SOP DOC-6615586
- Wilson and Cannon (2005) Community consultation processes for aerial 1080 applications *Science for Conservation No 247* https://www.doc.govt.nz/globalassets/documents/science-and-technical/sfc247.pdf
- Working out which consents you need for animal pest operations docdm-1475279
- Writing SMART targets docdm-340202

# **About this document**

#### **Coordinator**

Technical Advisor, Threats

Biodiversity Group

#### **Owner**

Threats Manager

Biodiversity Group

#### **Approved for use**

Deputy Director-General Conservation Services (Acting)

Approval record: docdm-1569559

Date: 13/04/2015

#### **Amendments**

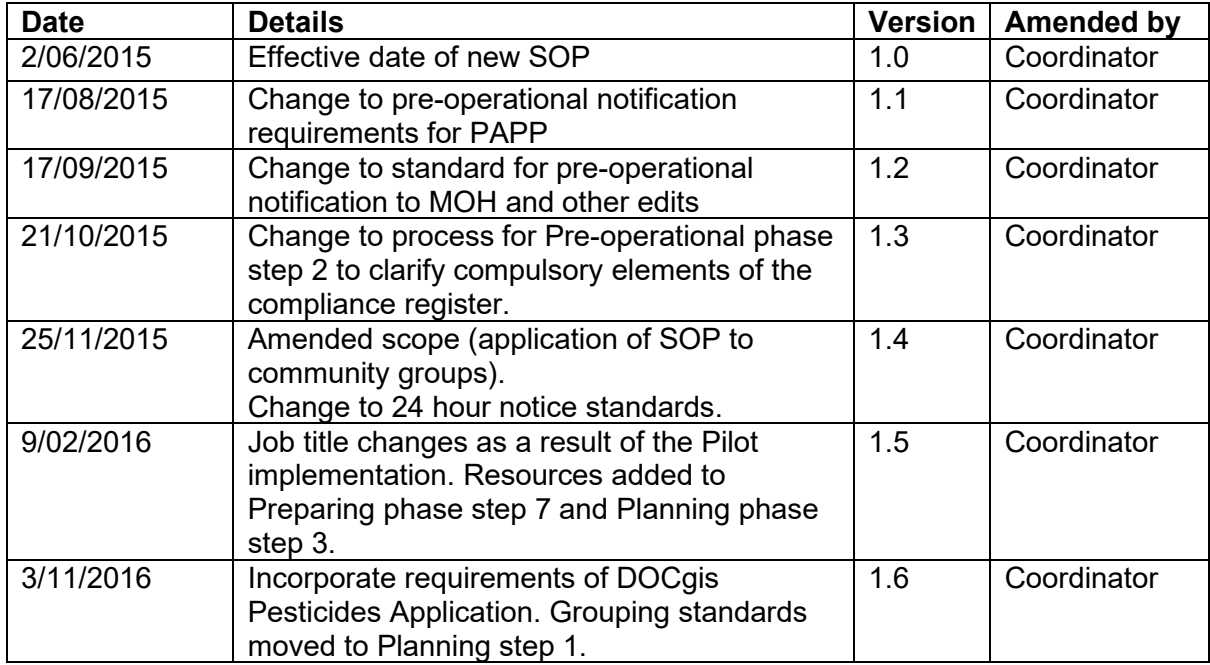

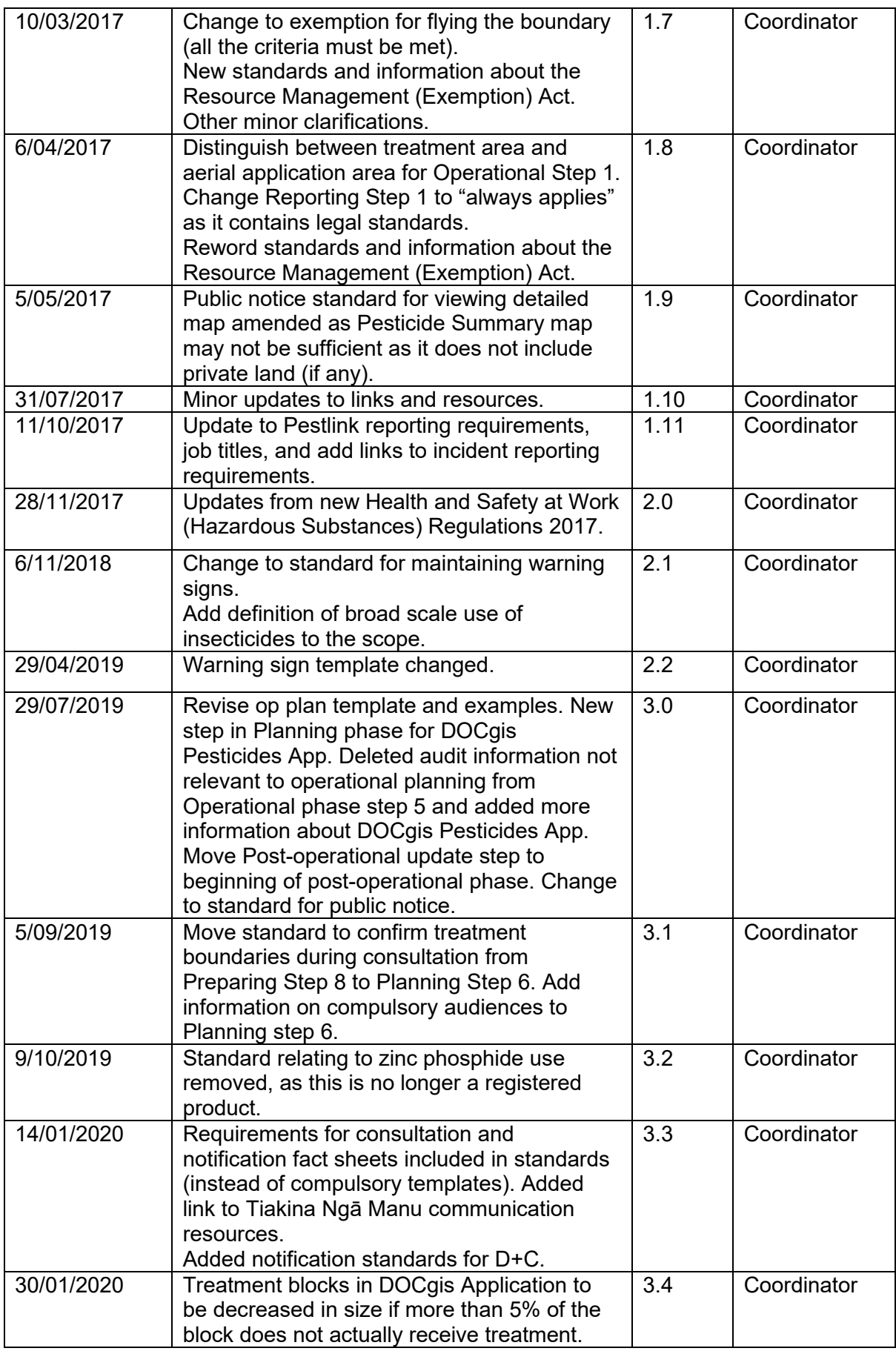

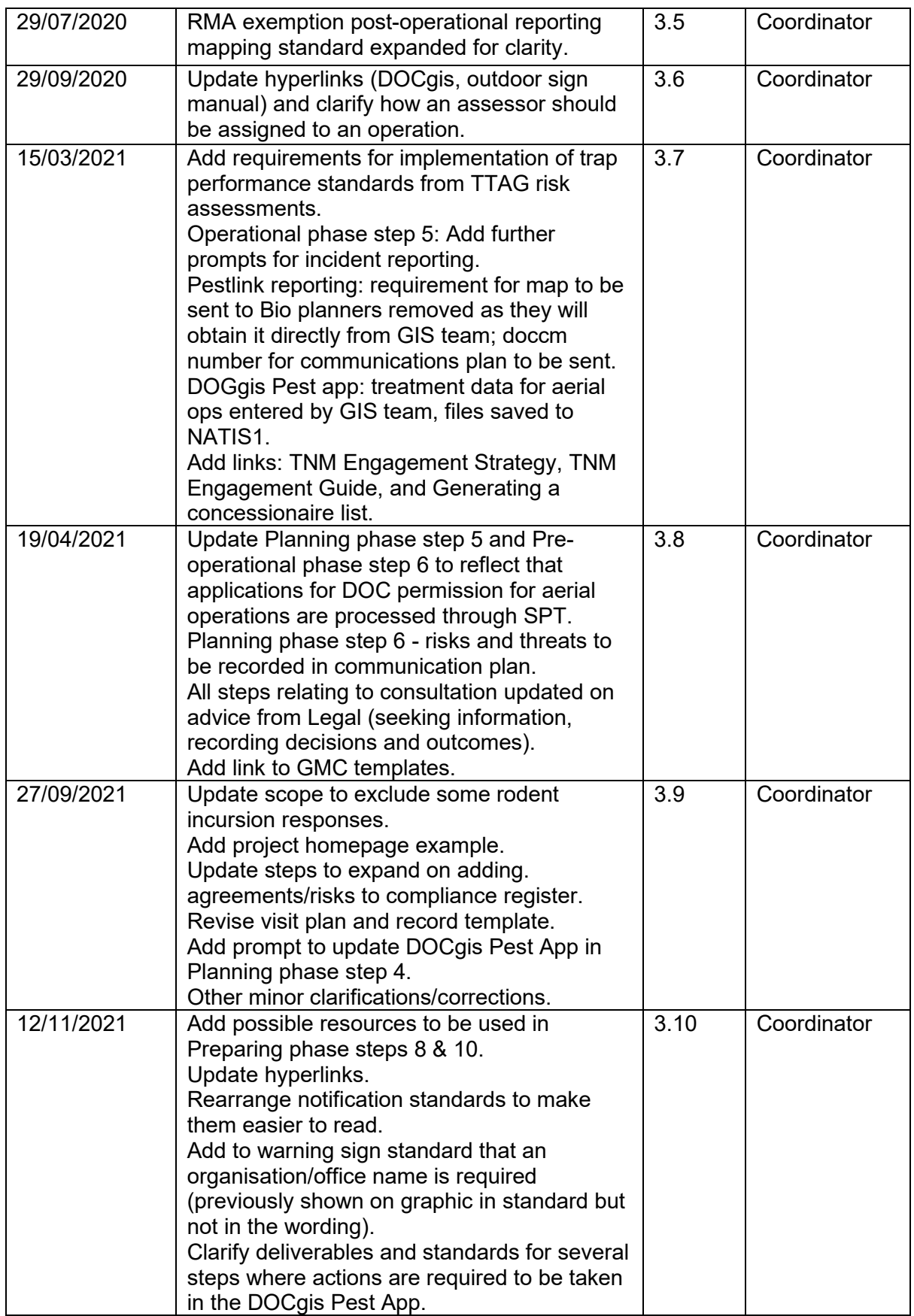

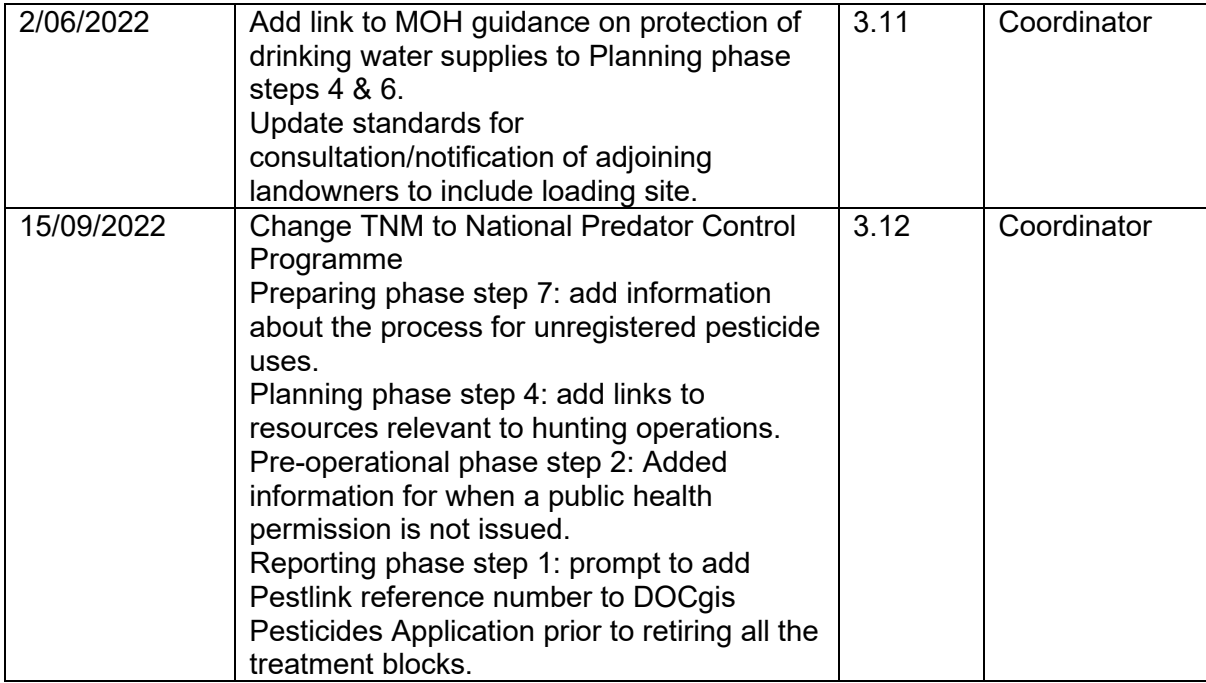